#### **CS 4644-DL / 7643-A: LECTURE 15 DANFEI XU**

Topics:

• Deep Learning Hardware and Software

## Administrative

- Time to work on the project
- We will release the milestone presentation schedule soon
- Start on PS3/HW3 if you haven't
	- Coding: If you passed individual testing cases but are failing end-to-end testing, double check your Multi-Headed Attention. The unit test doesn't catch all errors.
	- DO NOT MODIFY YOUR TEST CODE

## Recap: Attention, Transformer, LLMs

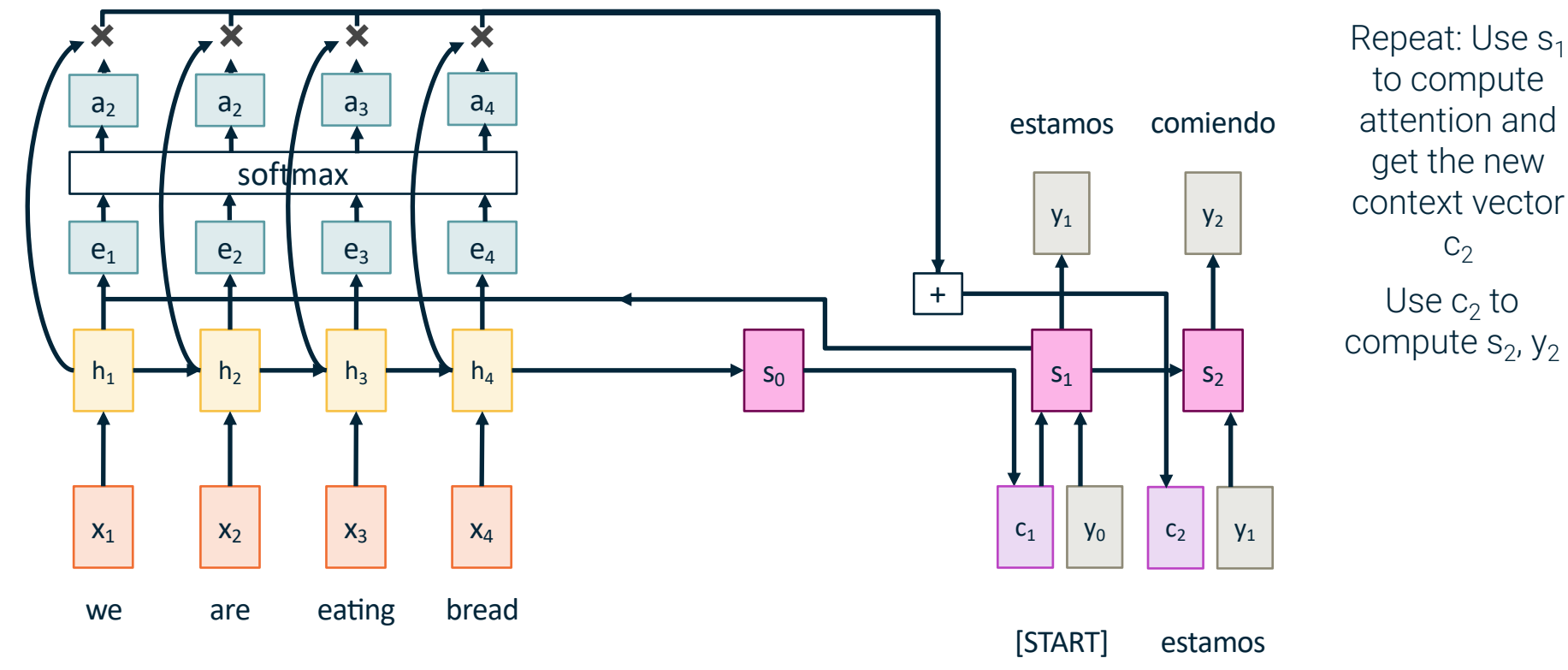

Bahdanau et al, "Neural machine translation by jointly learning to align and translate", ICLR 2015

## Recap: Attention, Transformer, LLMs

#### **Example**: English to French translation

**Input**: "**The agreement on the European Economic Area** was signed **in August 1992**."

**Output**: "**L'accord sur la zone économique européenne** a été signé **en août 1992**."

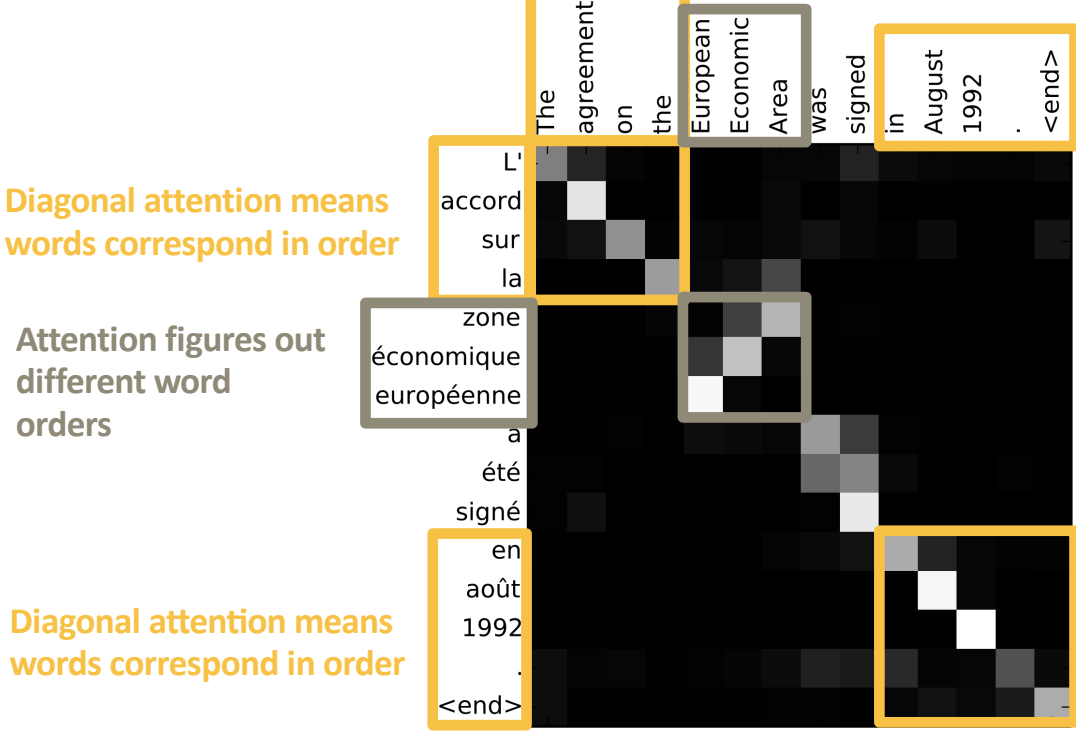

Visualize attention weights  $a_{t}$ 

#### Recap: Self-Attention Layer

#### **Inputs**:

**Input vectors:**  $X$  **(Shape:**  $N_X \times D_X$ **) Key matrix:**  $W_K$  (Shape:  $D_X \times D_O$ ) **Value matrix:**  $W_v$  (Shape:  $D_x \times D_v$ ) **Query matrix:**  $W_0$  (Shape:  $D_X \times D_0$ )

#### **Computation:**

**Query vectors:**  $Q = \chi W_0$ **Key vectors:**  $K = XW_K$  (Shape:  $N_X \times D_O$ ) **Value vectors:**  $V = XW_V$  (Shape:  $N_X \times D_V$ ) **Similarities:** E =  $QK^{T}$  (Shape:  $N_X \times N_X$ )  $E_{i,j} = Q_i \cdot K_j / \sqrt{2}$ **Attention weights:** A = softmax(E, dim=1) (Shape:  $N_x \times N_x$ ) **Output vectors:**  $Y = AV$  (Shape:  $N_X \times D_V$ )  $Y_i = \sum_i A_{i,i} V_i$ 

In order to make processing position-aware, concatenate input with **positional encoding E**

E(i) encodes the position of the i-th element in a sequence

E() can be a simple function (e.g., linear or sin functions) or a learned lookup table.

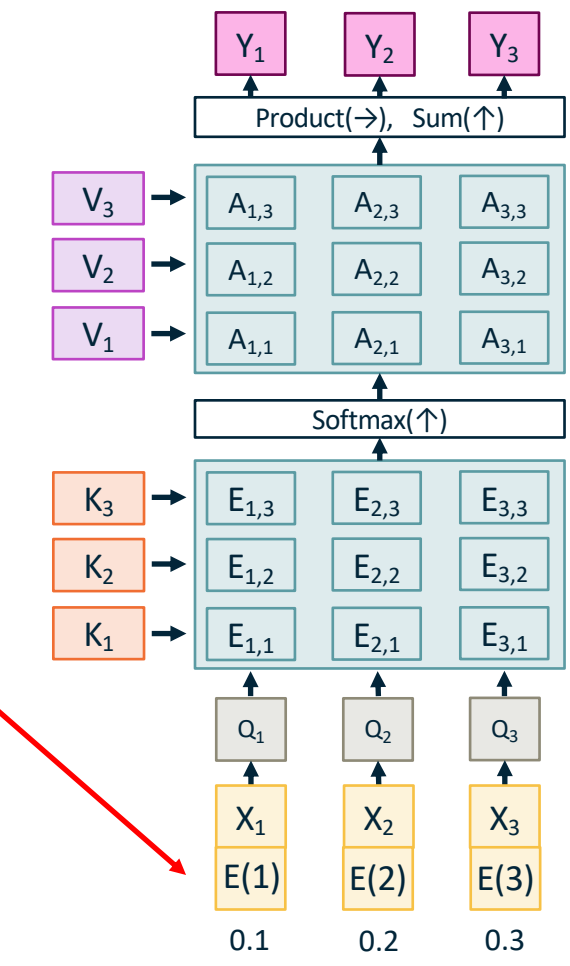

## Recap: Transformer Block

**Transformer Block:**

**Input**: Set of vectors x **Output**: Set of vectors y

Self-attention is the only interaction among vectors!

Layer norm and MLP work independently per vector

Highly scalable, highly parallelizable

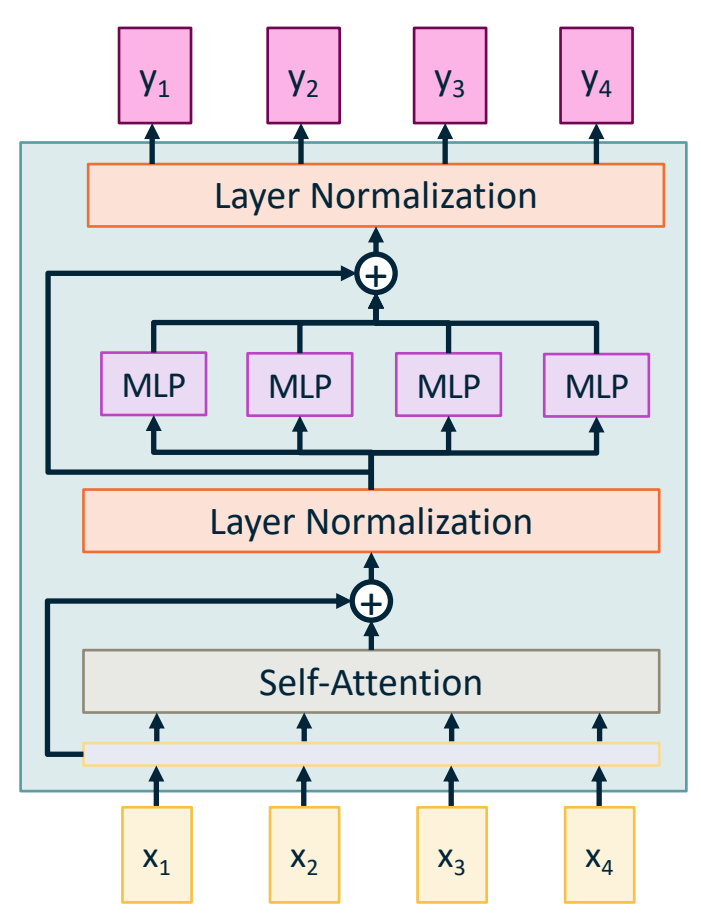

## Recap: The Transformer

**Transformer Block: Input**: Set of vectors x **Output**: Set of vectors y

Self-attention is the only interaction among vectors!

Layer norm and MLP work independently per vector

Highly scalable, highly parallelizable

A **Transformer** is a sequence of transformer blocks

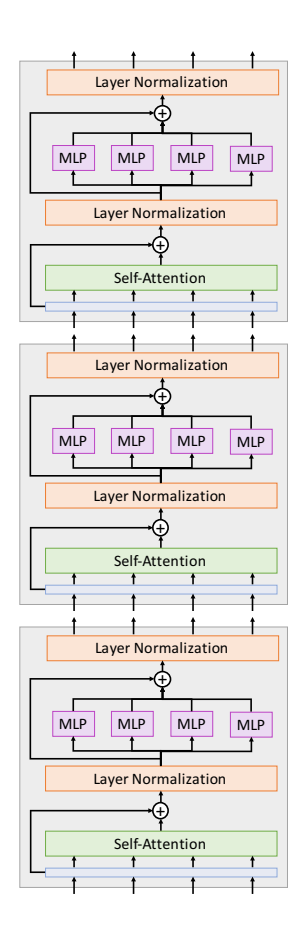

#### Recap: Encoder-Decoder Transformer

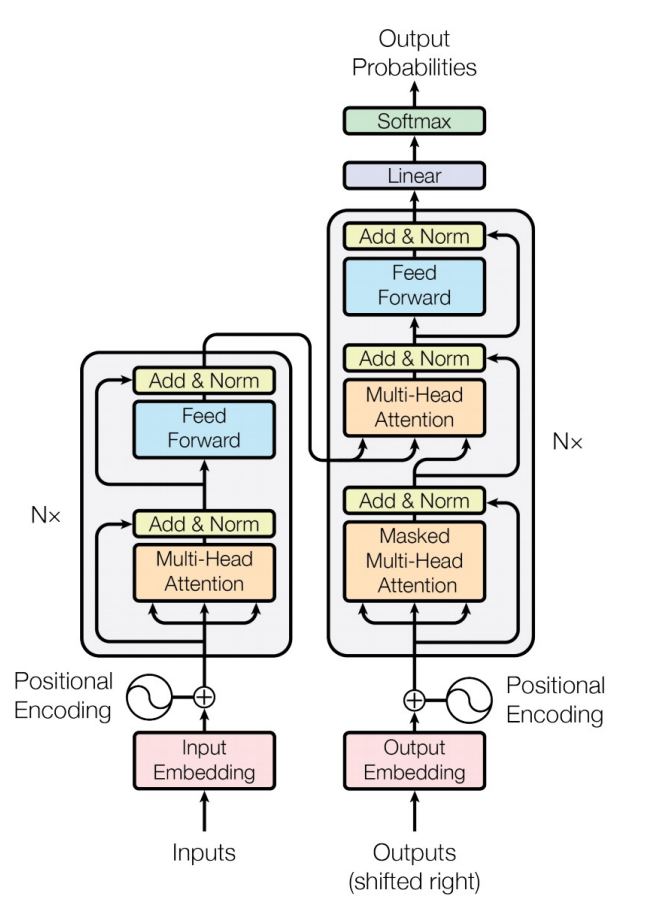

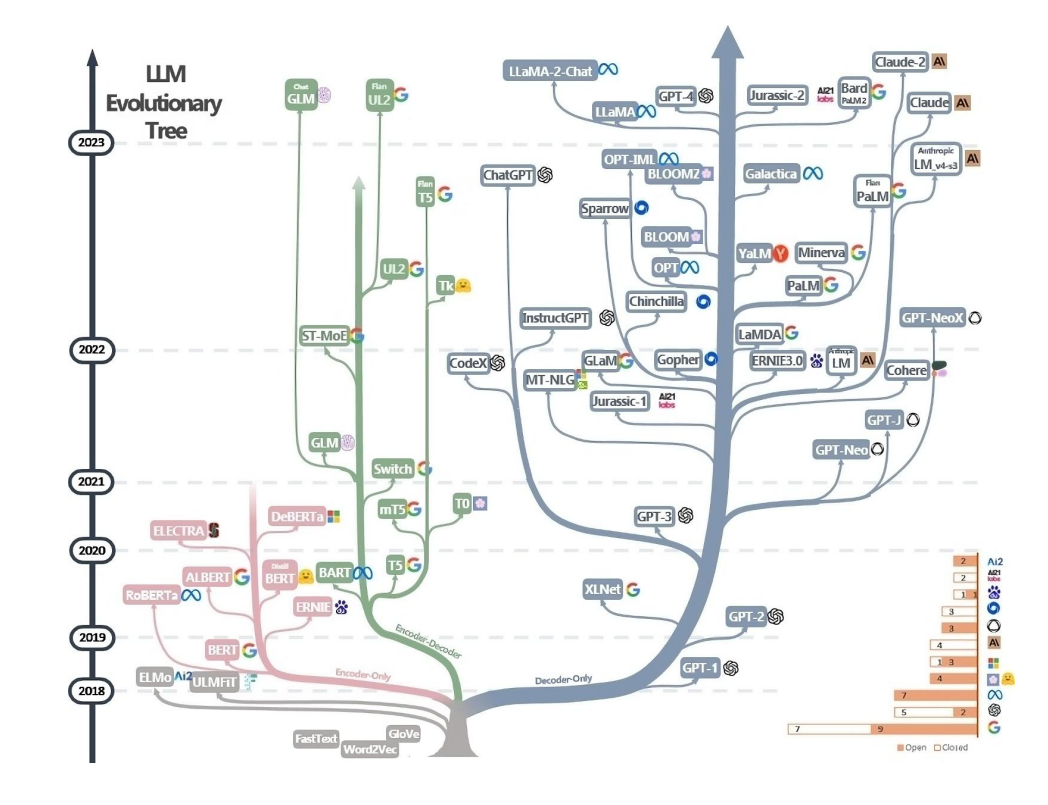

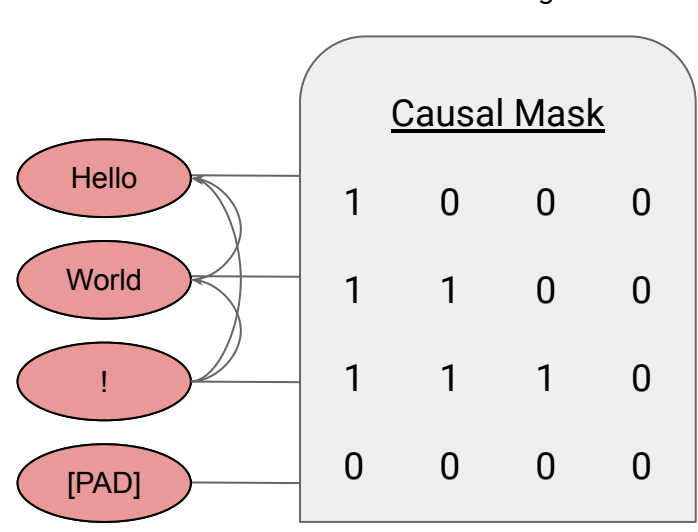

Masking

 Masked Atention Again! Similarities:  $E = (QXT / sqrt(DQ)) * MASK$ Attention Matrix:  $A = softmax(E, dim=1)$ Output vectors: Y = AX

 $Y_i = \sum_j A_{i,j} X$ 

Tokens only afected by preceding tokens

#### Recap: LLMs SSL | First successive successive successive successive successive successive successive successive successive<br>State successive successive successive successive successive successive successive successive successive succe

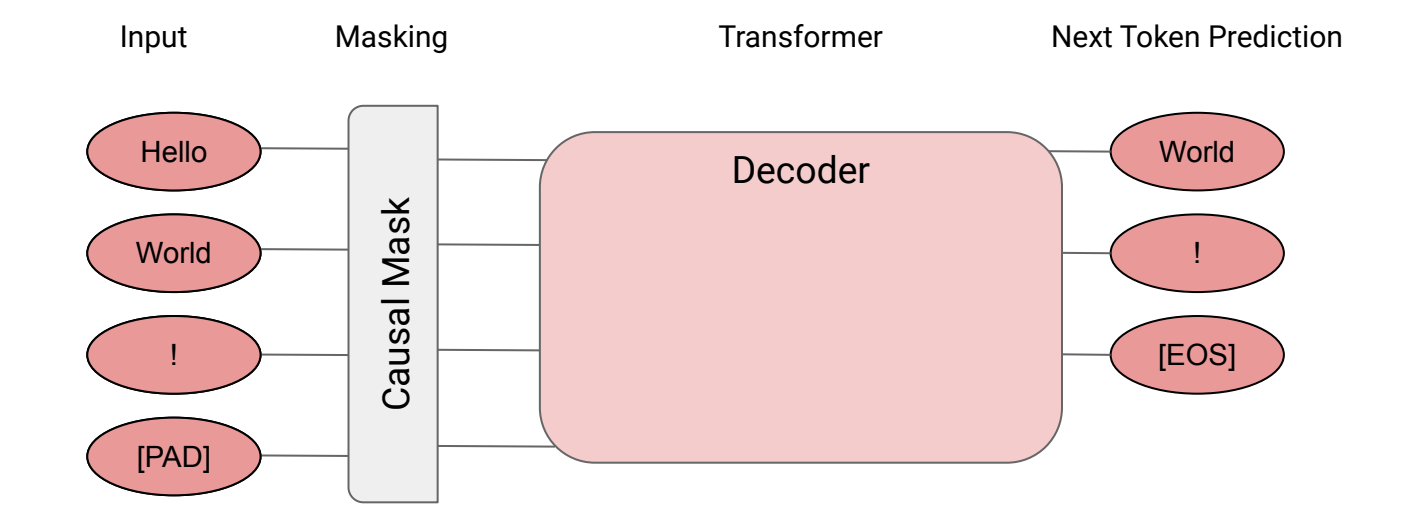

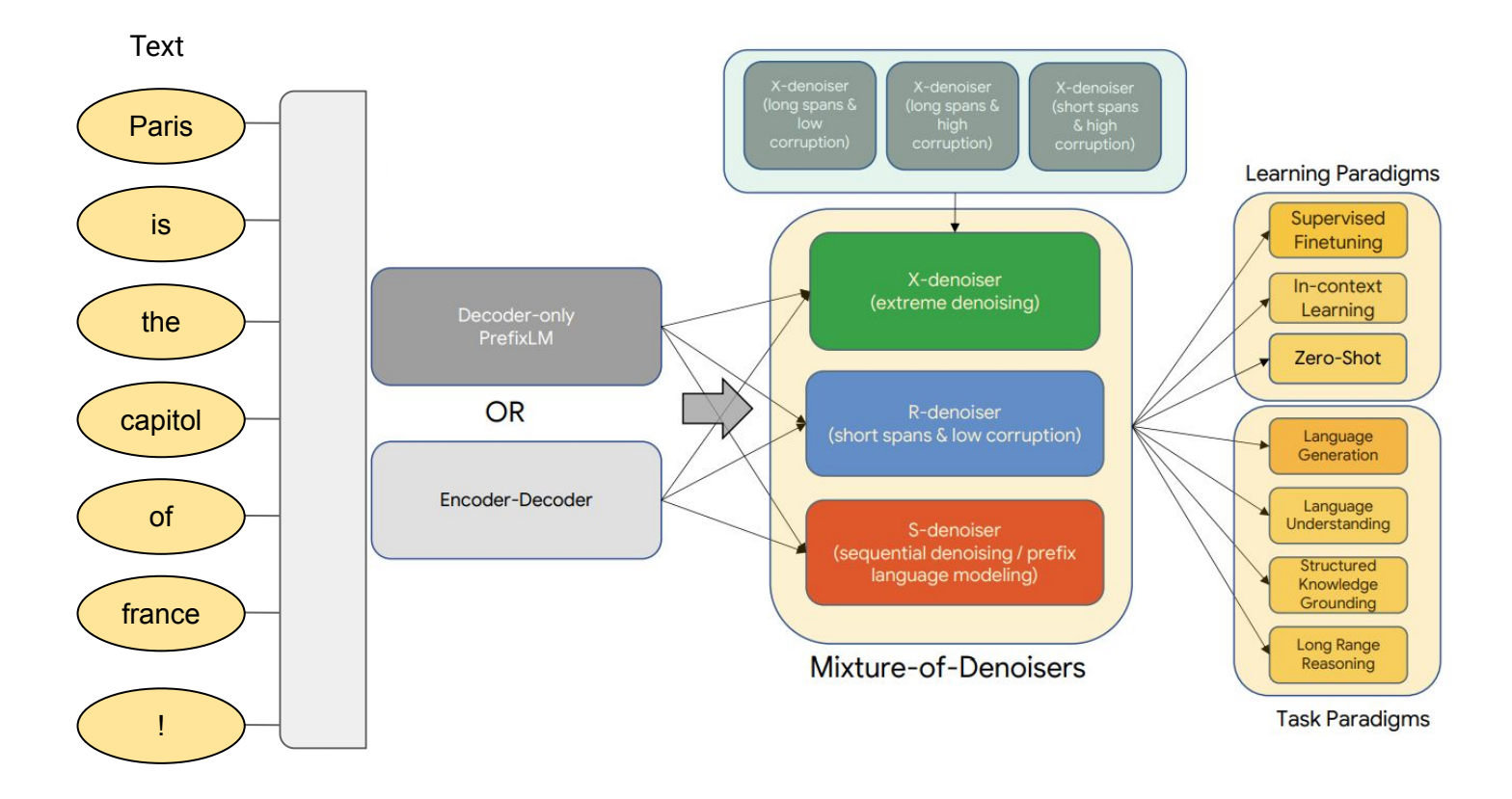

Today's LLMs are driven data and model scaling

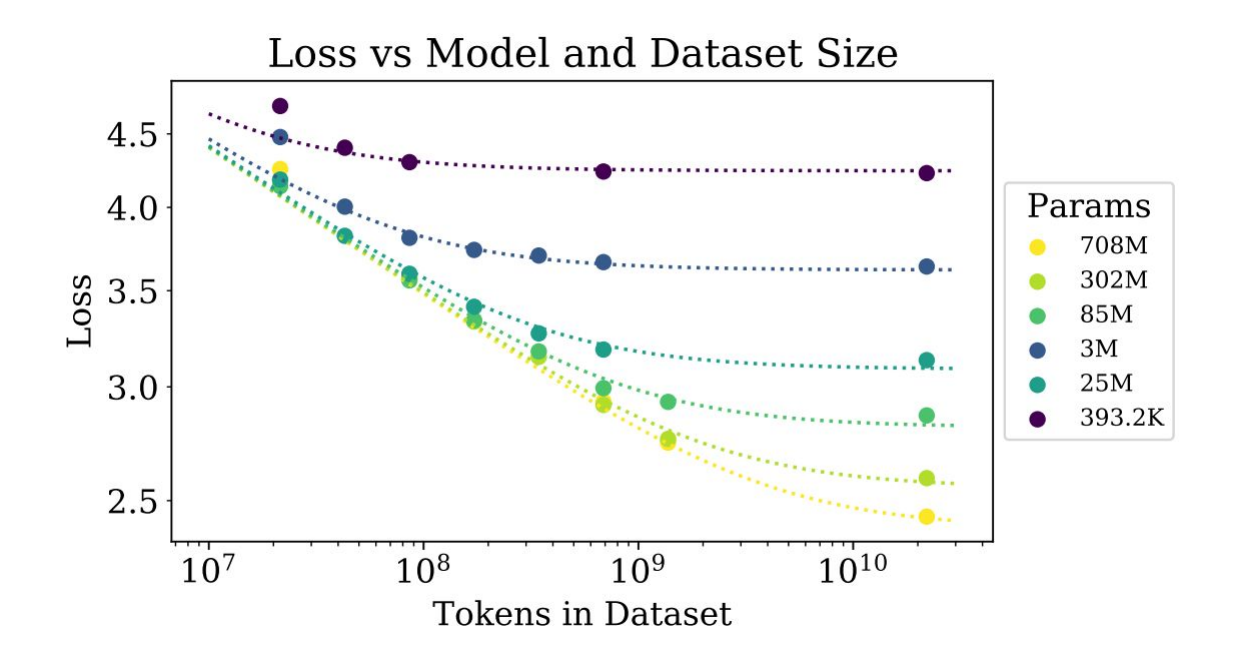

Llama 2 Corpus

Size > 2 Trillion Tokens

**Quality** Minimal details known

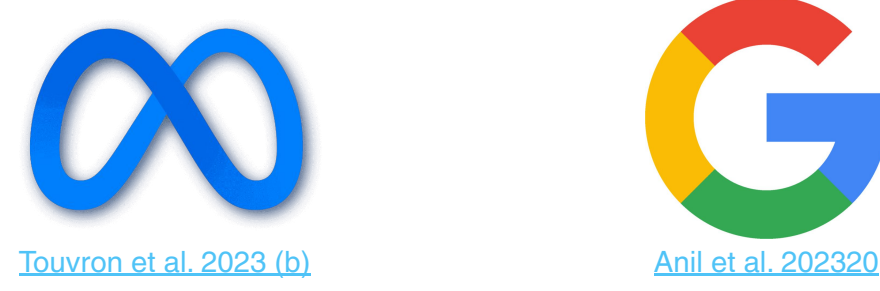

PALM-2 Corpus

Size > 3.6 Trillion Tokens

**Quality** No details known

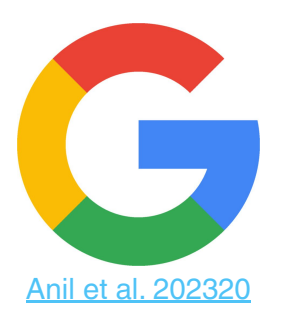

#### GPT-4 Corpus

**Size** Unknown (Est. 11T Tokens)

> **Quality** No details known

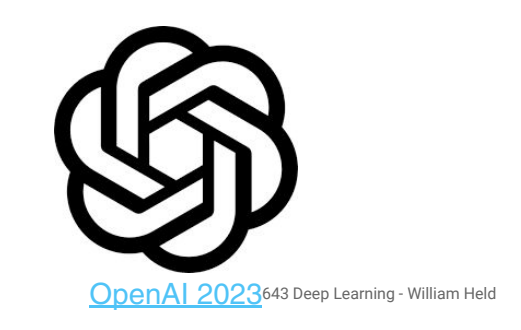

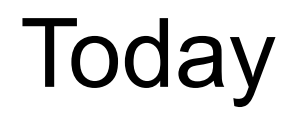

- Deep learning hardware
	- CPU, GPU
- Deep learning software
	- PyTorch and TensorFlow
	- Static and Dynamic computation graphs

# Deep Learning Hardware

#### Inside a computer

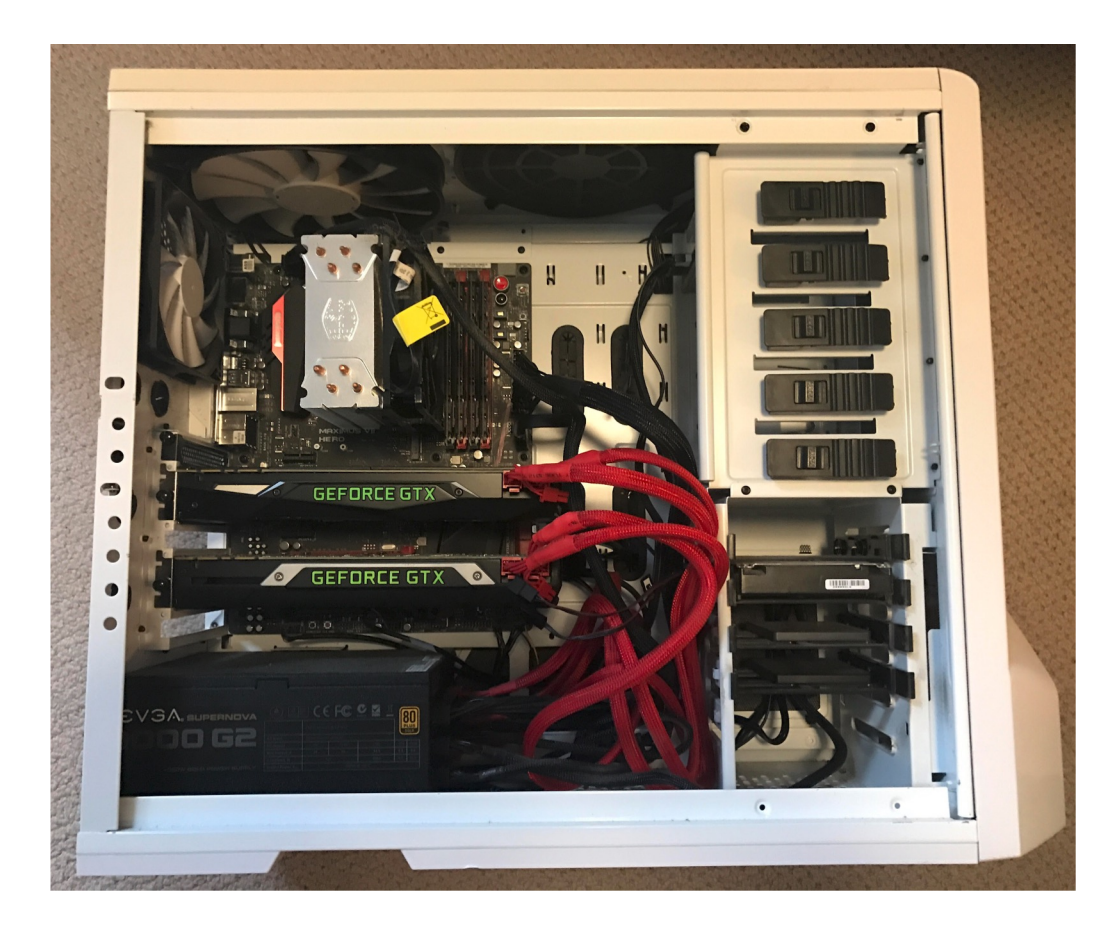

## Spot the CPU!

(central processing unit)

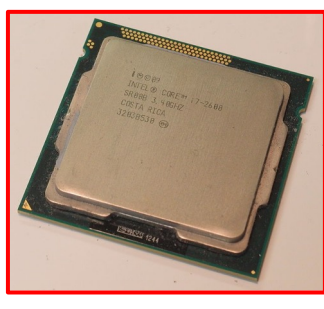

This image is licensed under CC-BY 2.0

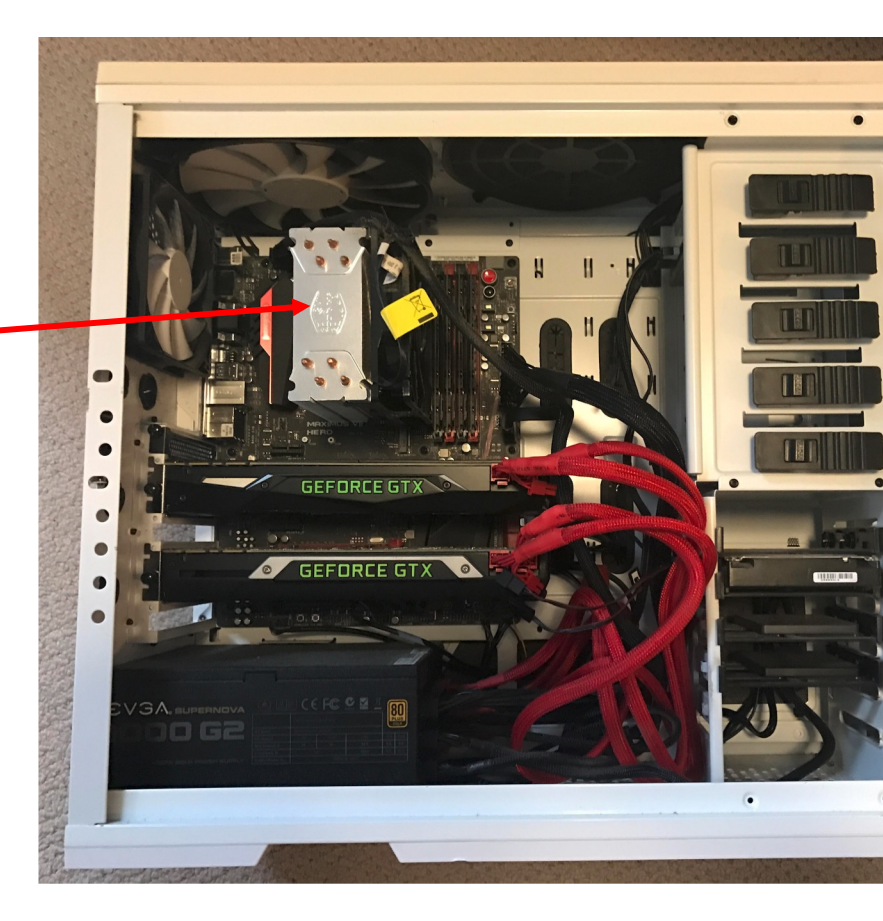

## Spot the GPUs!

(graphics processing unit)

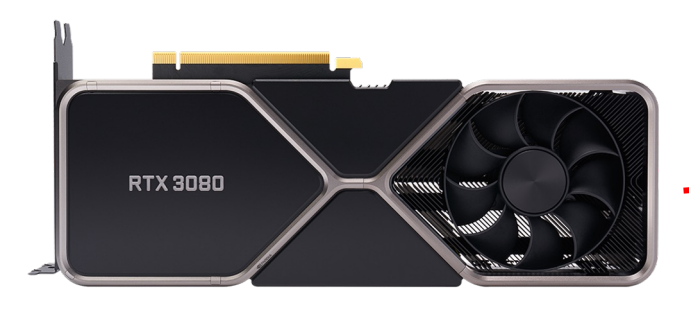

This image is licensed under CC-BY 2.0

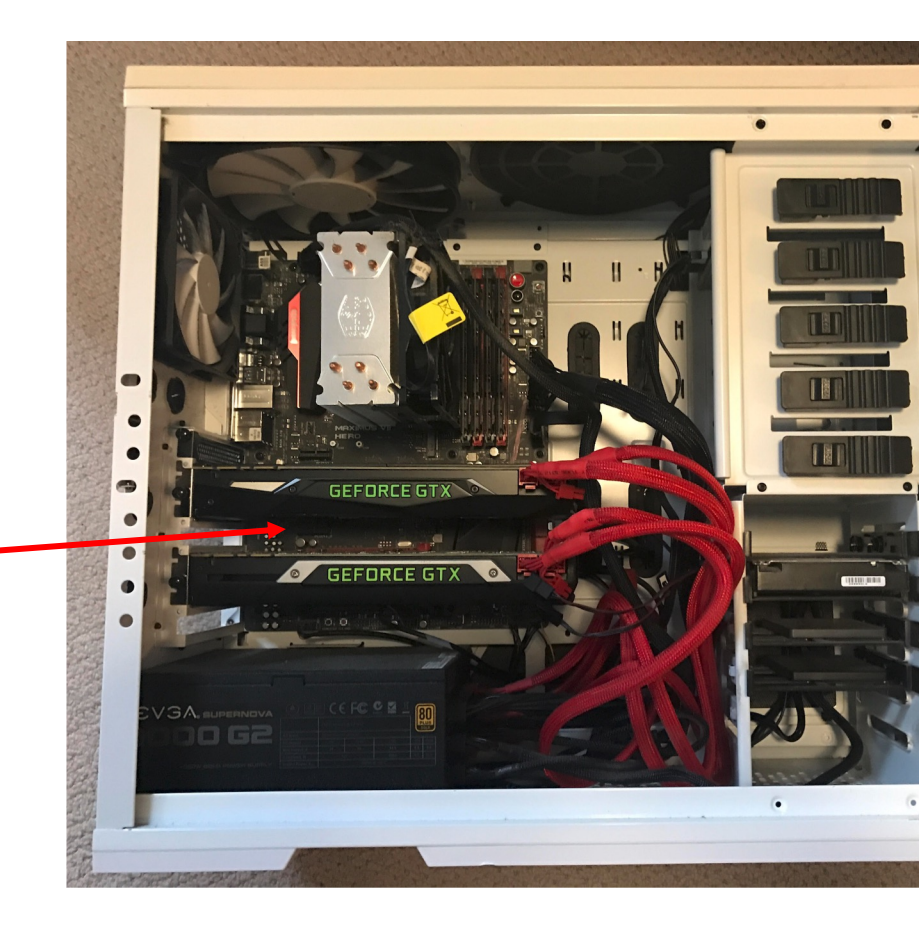

#### CPU vs GPU

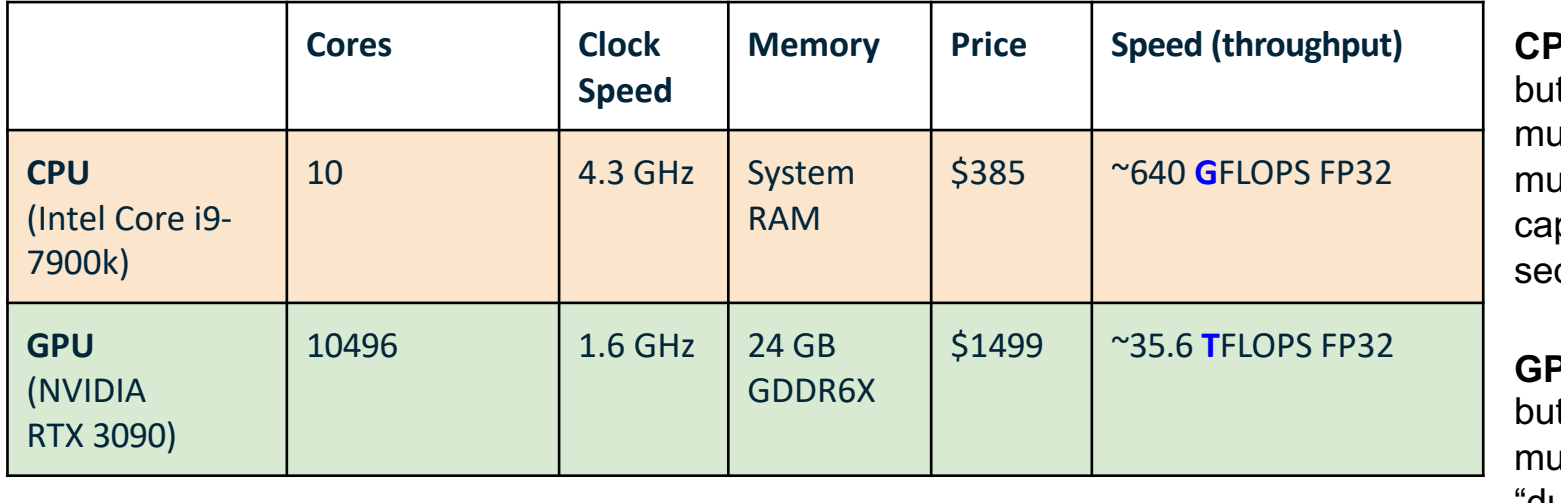

**CPU**: Fewer cores, t each core is uch faster and uch more pable; great at quential tasks

**GPU**: More cores, t each core is uch slower and "dumber"; great for parallel tasks

#### Example: Matrix Multiplication

A x B

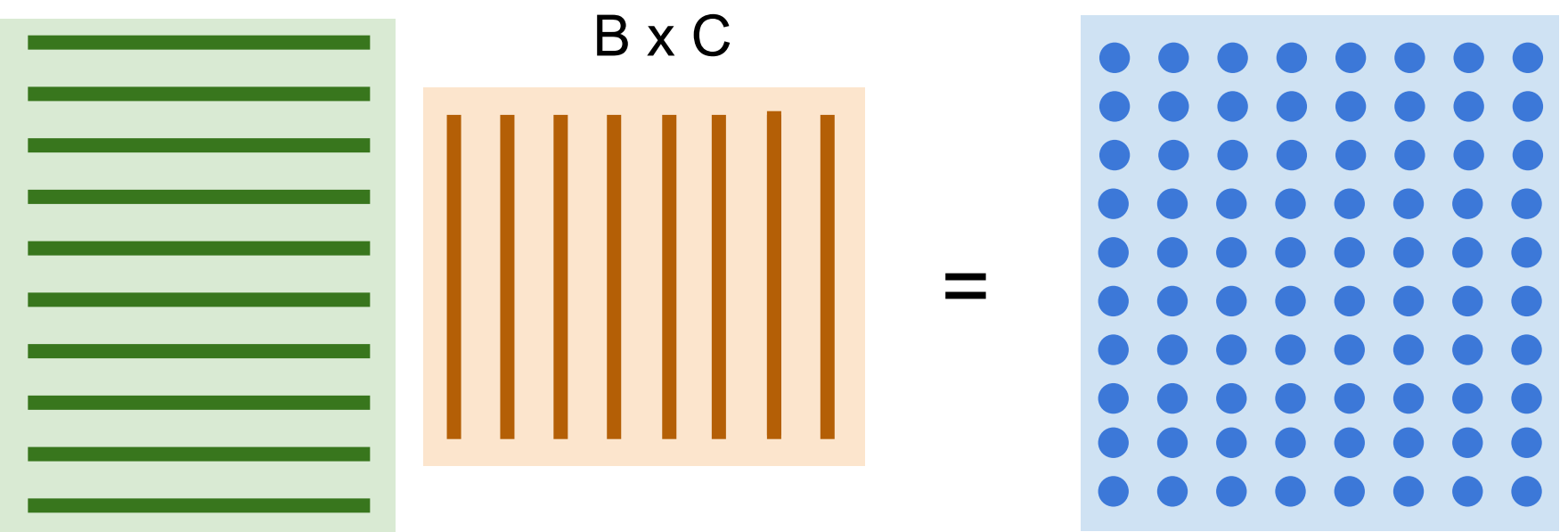

A x C

cuBLAS::GEMM (GEneral Matrix-to-matrix Multiply)

## CPU vs GPU in practice

(CPU performance not welloptimized, a little unfair)

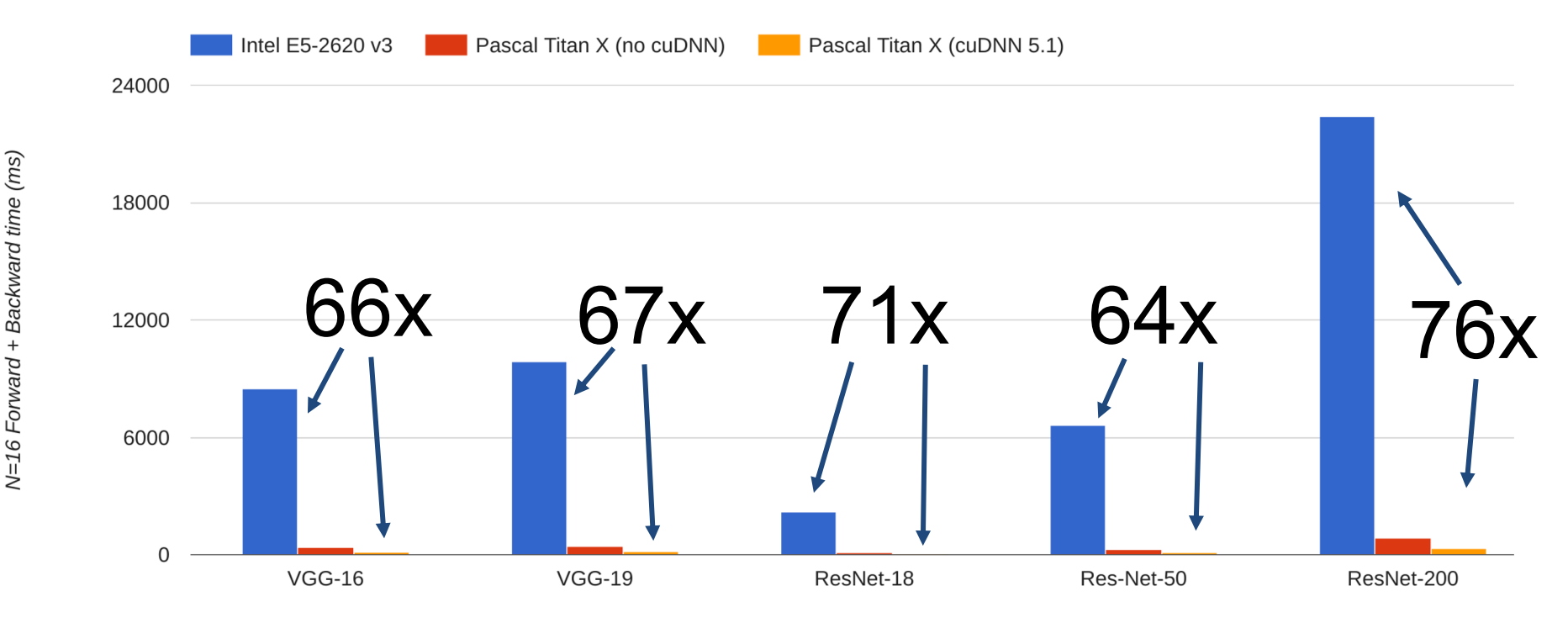

Data from https://github.com/jcjohnson/cnn-benchmarks

## CPU vs GPU in practice

#### cuDNN much faster than "unoptimized" CUDA

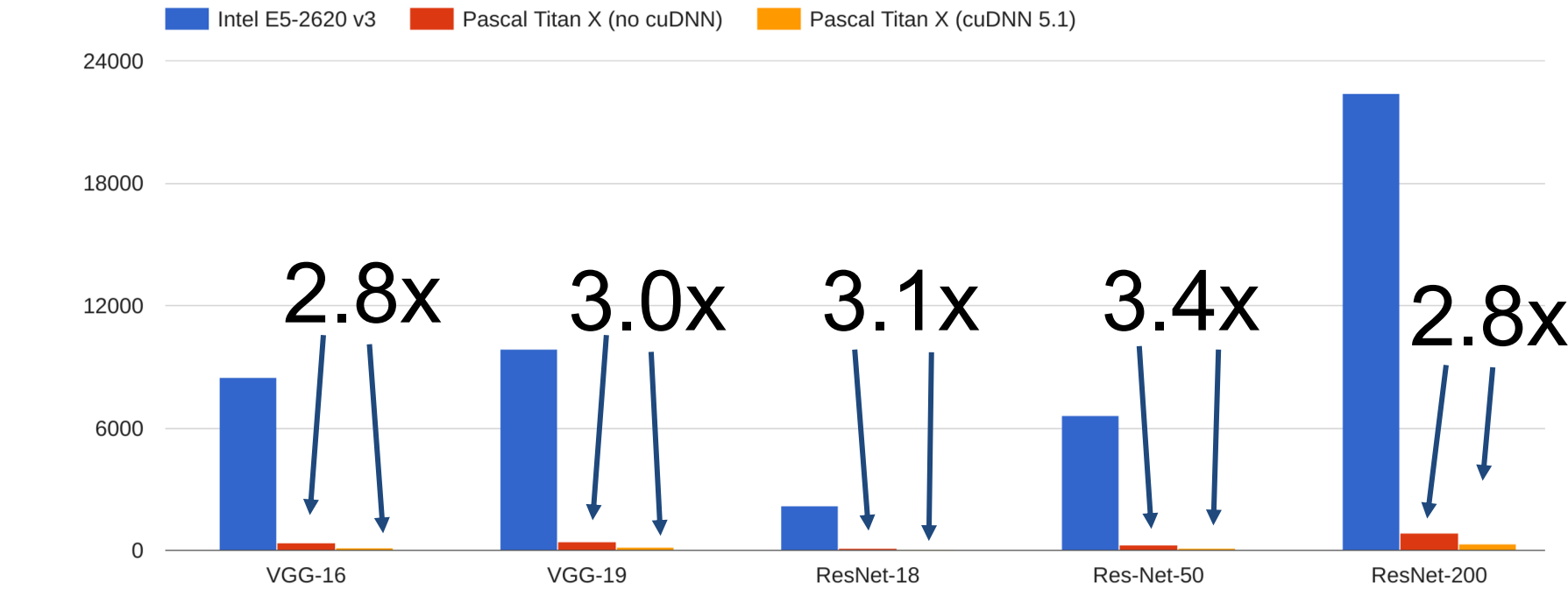

Data from https://github.com/jcjohnson/cnn-benchmarks

23

#### GigaFLOPs per Dollar

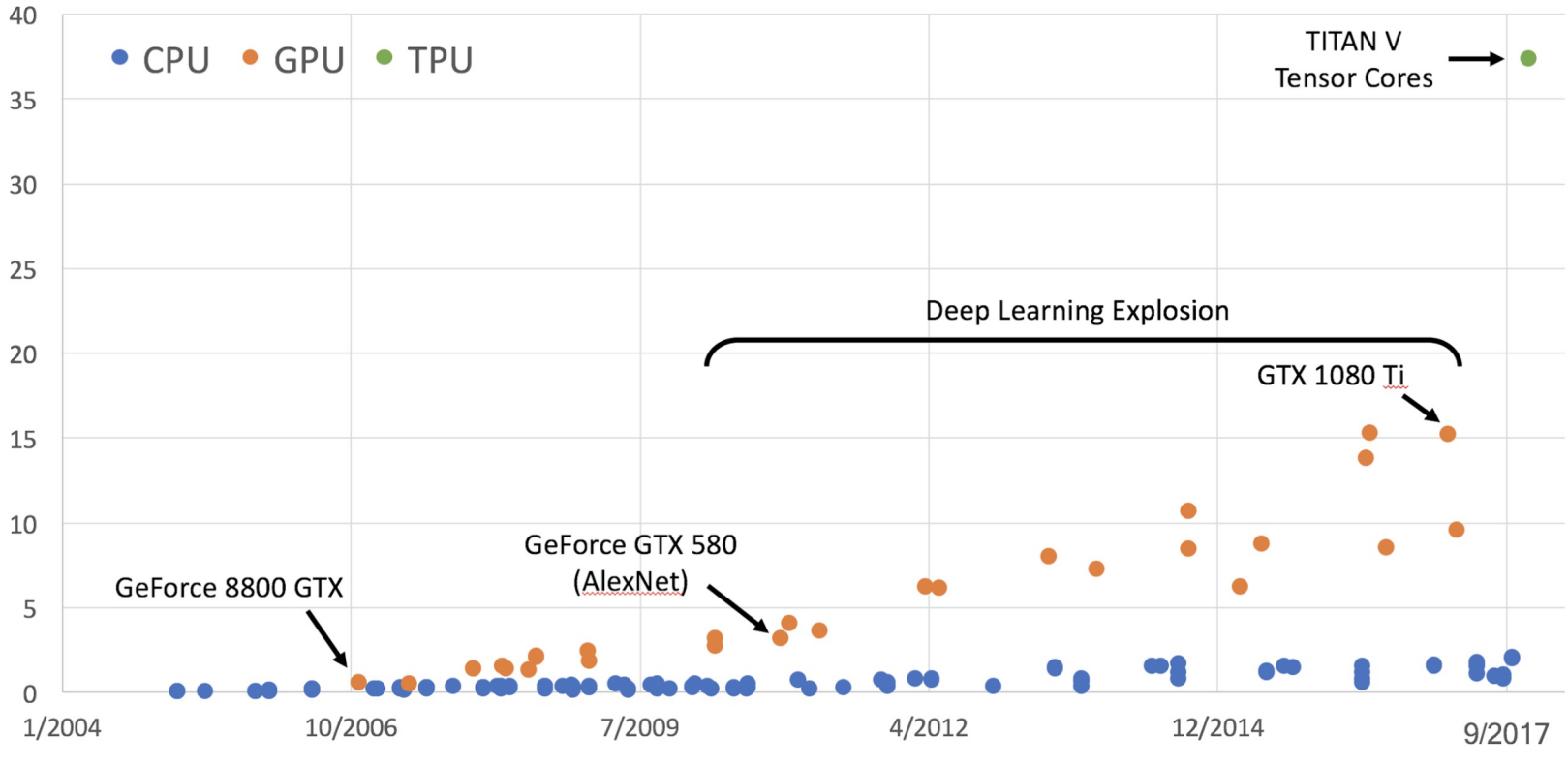

Time

GFLOP per USD Over Time (1990 onwards)

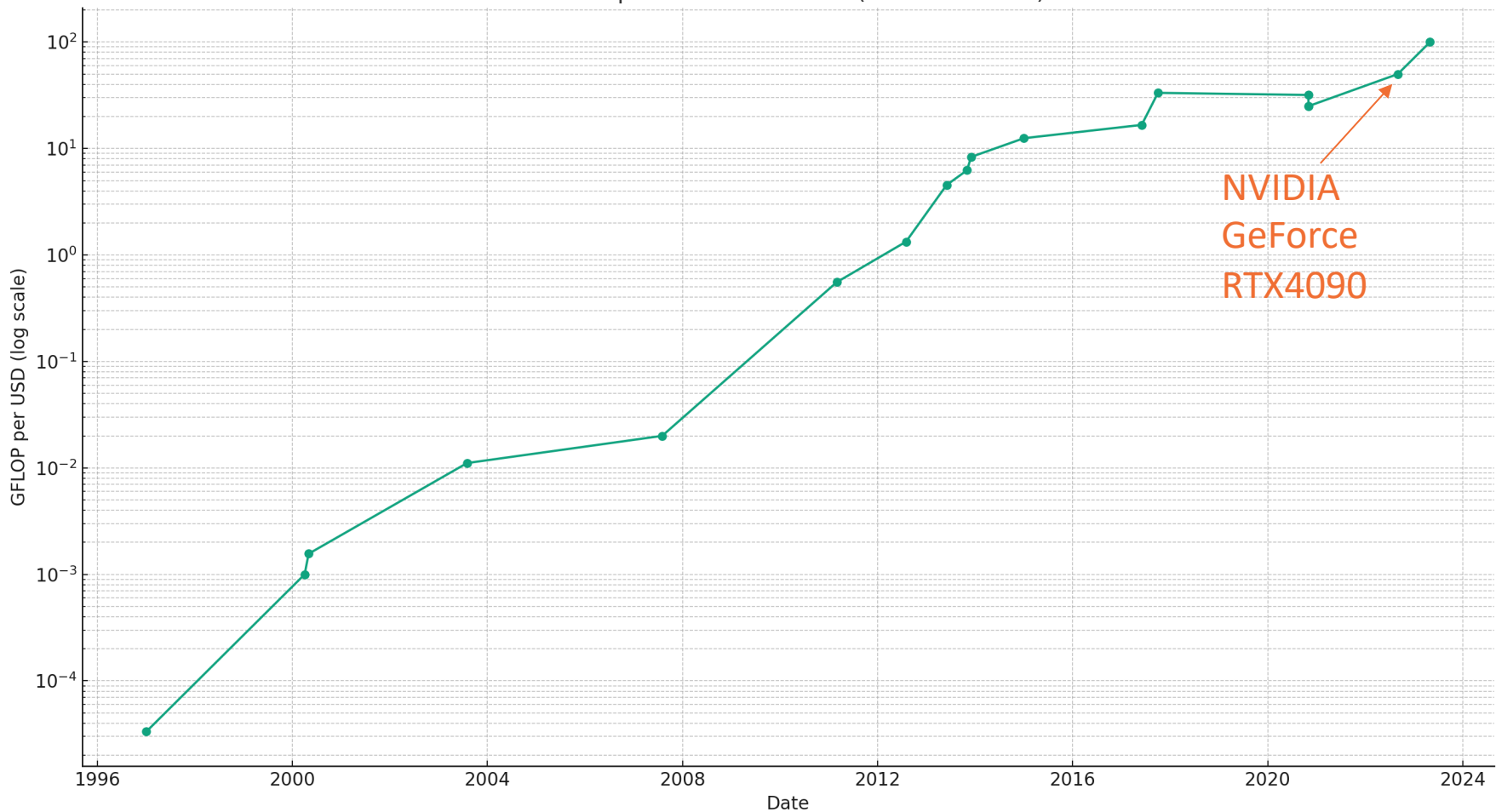

#### https://en.wikipedia.org/wiki/FLOPS#Hardware\_costs 25

# NVIDIA vs AMD

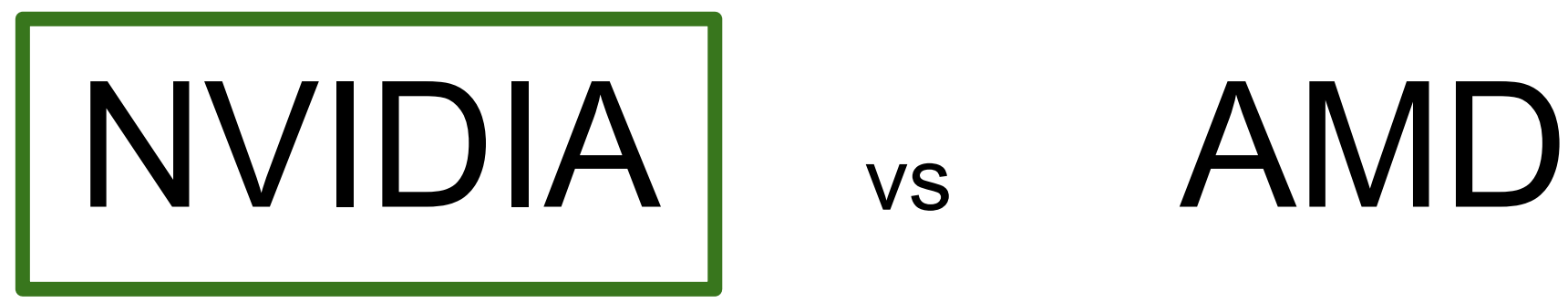

#### CPU vs GPU

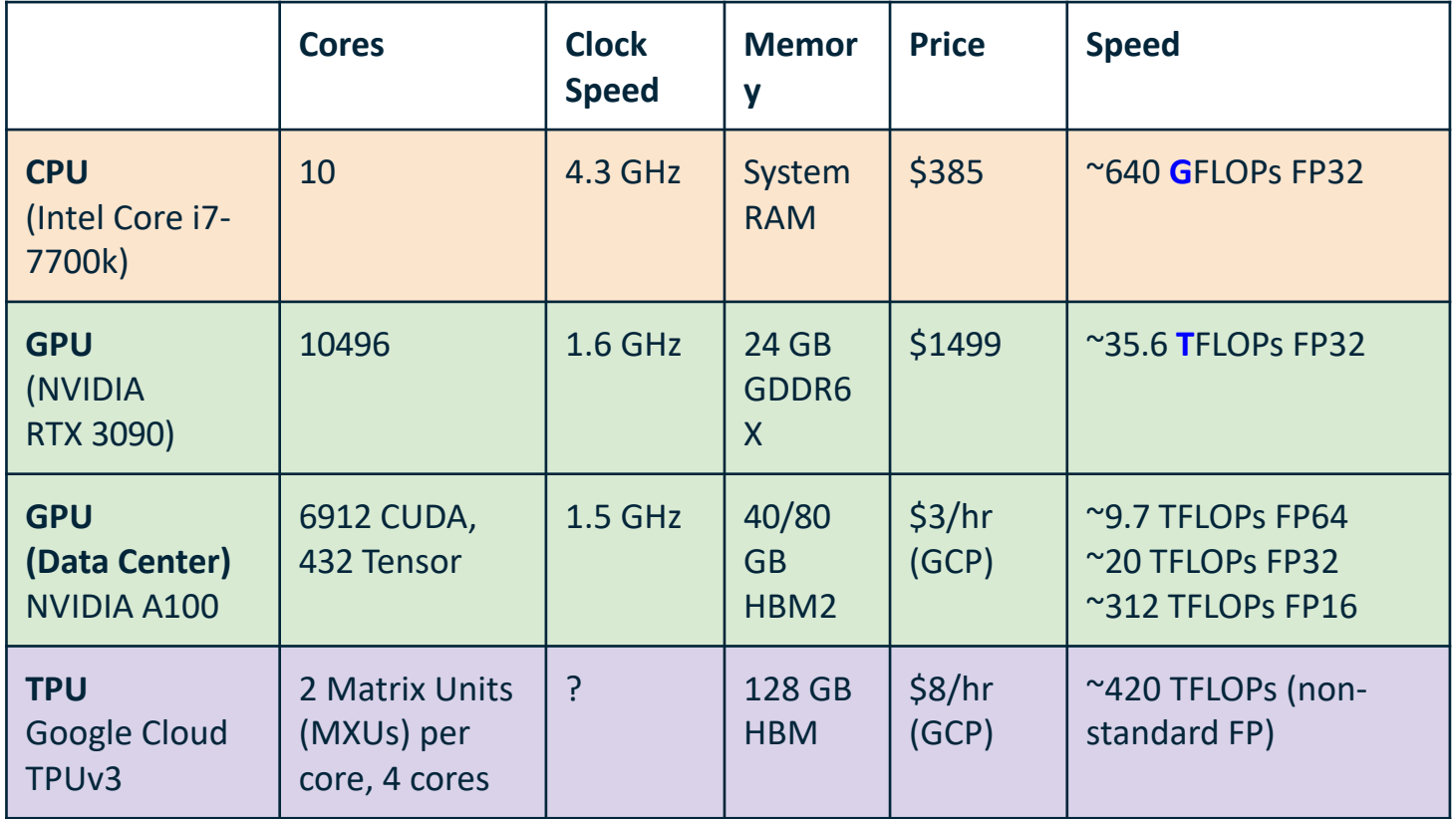

**CPU**: Fewer cores, but each core is much faster and much more capable; great at sequential tasks

**GPU**: More cores, but each core is much slower and "dumber"; great for parallel tasks

**TPU**: Specialized hardware for deep learning

#### Aside: NPUs

Neural Processing Units (NPUs) are specialized hardware designed for Deep Learning applications. Example: GraphCore IPUs **General pros**: larger on-device memory, lower power consumption **General cons:** specialized computation units (compared to GPU and CPUs). Smaller instruction sets. Less supported by popular platforms (PyTorch, TensorFlow)

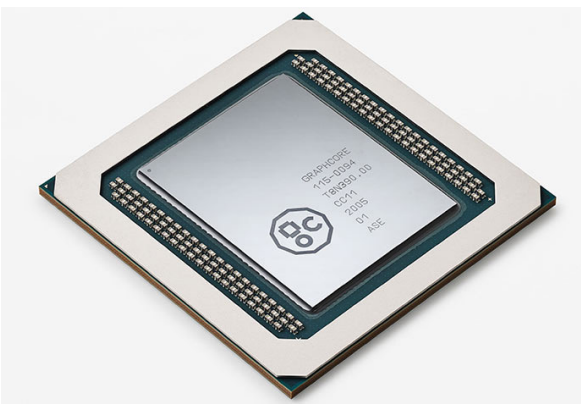

Graphcore M2000

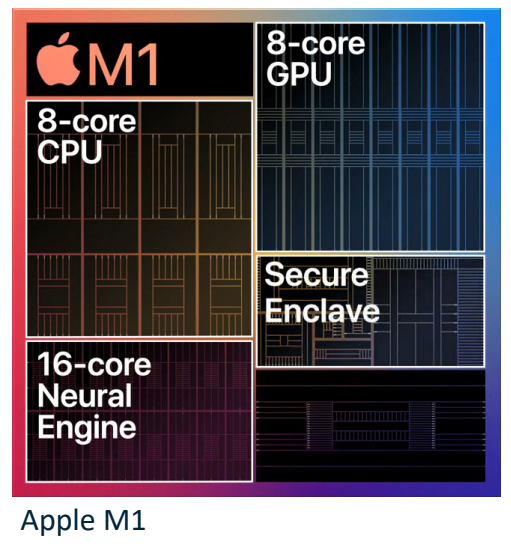

Apple M1

## Programming GPUs

- CUDA (NVIDIA only)
	- Write C-like code that runs directly on the GPU
	- Optimized APIs: cuBLAS, cuFFT, cuDNN, etc
- **OpenCL** 
	- Similar to CUDA, but runs on anything
	- Usually slower on NVIDIA hardware
- HIP https://github.com/ROCm-Developer-Tools/HIP
	- New project that automatically converts CUDA code to something that can run on AMD GPUs
- CS 8803 GPU at GaTech
	- Taught by Prof. Hyesoon Kim

#### CPU / GPU Communication

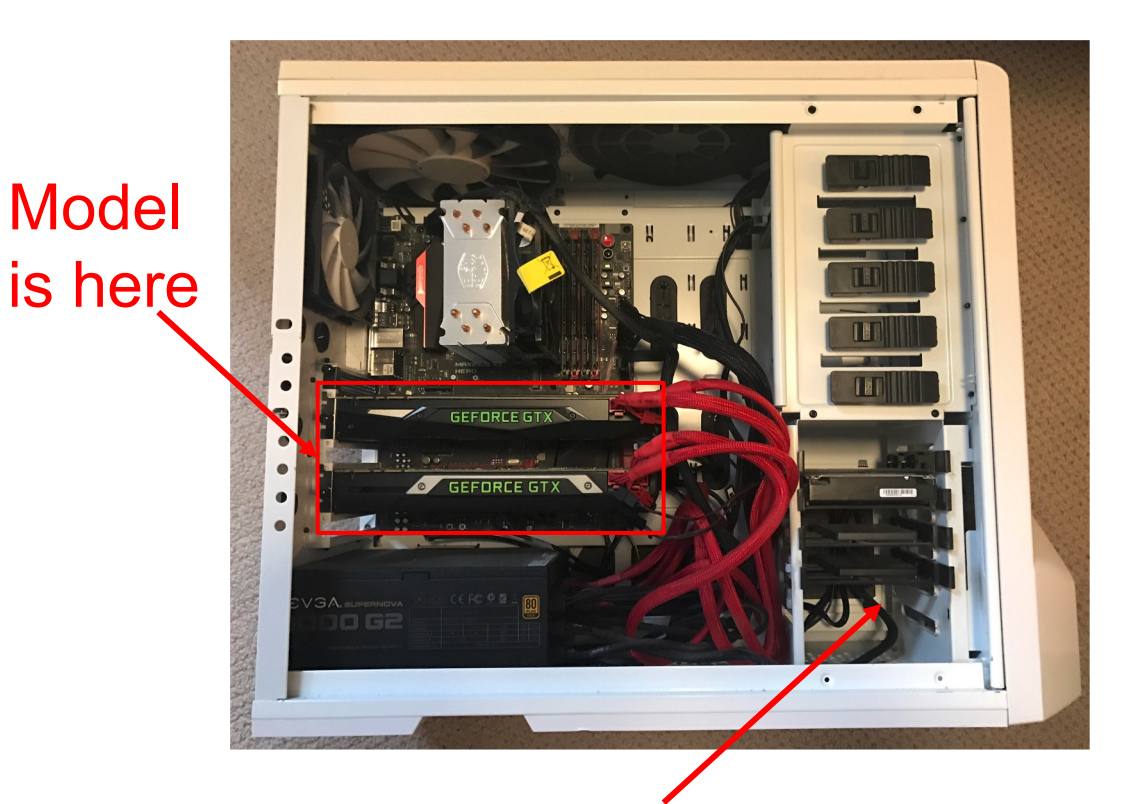

Data access rate: RAM and the GPU over PCIe lanes is about **16 GB/s**. GPU's internal memory (like GDDR6) is about **448 GB/s**.

#### Data is here  $31$

#### CPU / GPU Communication

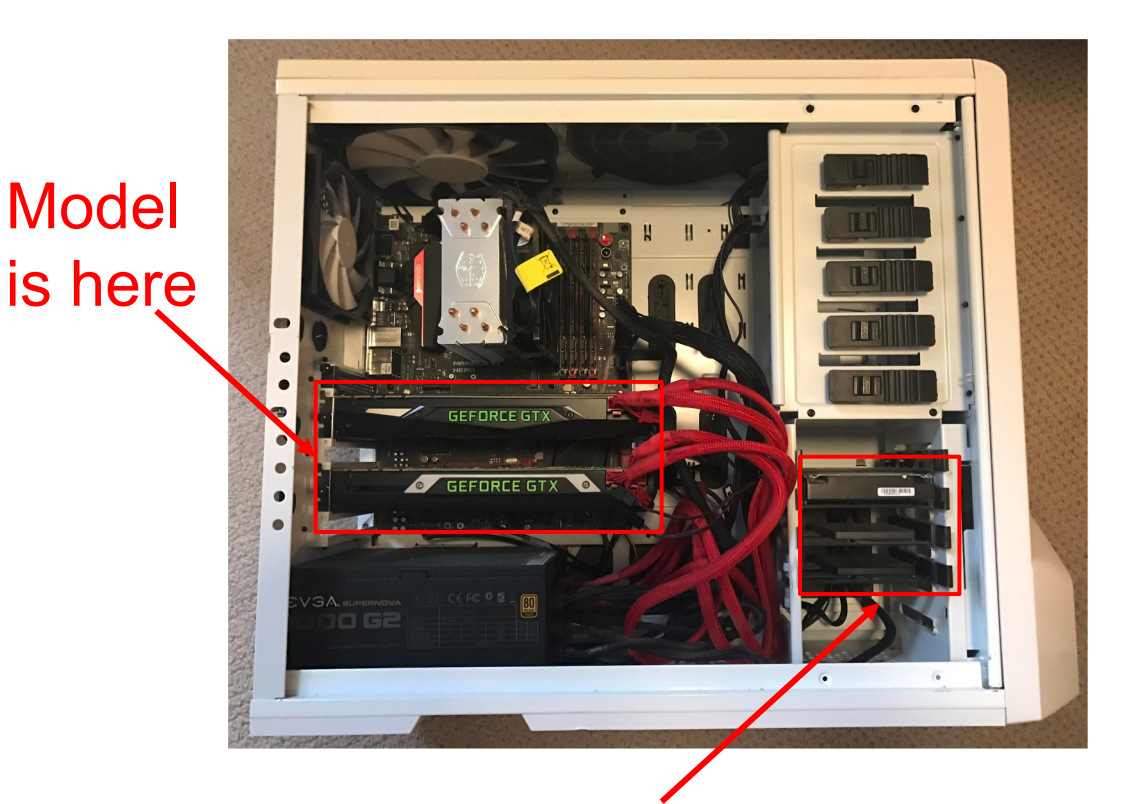

Data is here

Data access rate: RAM and the GPU over PCIe lanes is about **16 GB/s**. GPU's internal memory (like GDDR6) is about **448 GB/s**.

If you aren't careful, training can bottleneck on reading data and transferring to GPU!

#### **Solutions**:

- Read all data into RAM
- Use SSD instead of HDD
- Use multiple CPU threads to prefetch data

32

# Deep Learning **Software**

#### A zoo of frameworks!

Caffe (UC Berkeley) Torch (NYU / Facebook)

#### Caffe2 (Facebook) mostly features absorbed by PyTorch PyTorch (Facebook)

#### PaddlePaddle (Baidu)

#### MXNet (Amazon)

Developed by U Washington, CMU, MIT, Hong Kong U, etc but main framework of choice at AWS

**Chainer** 

(Preferred Networks) The company has officially migrated its research infrastructure to PyTorch

CNTK (Microsoft)

Theano (U Montreal)

#### **TensorFlow** (Google)

JAX (Google)

And others...

#### A zoo of frameworks!

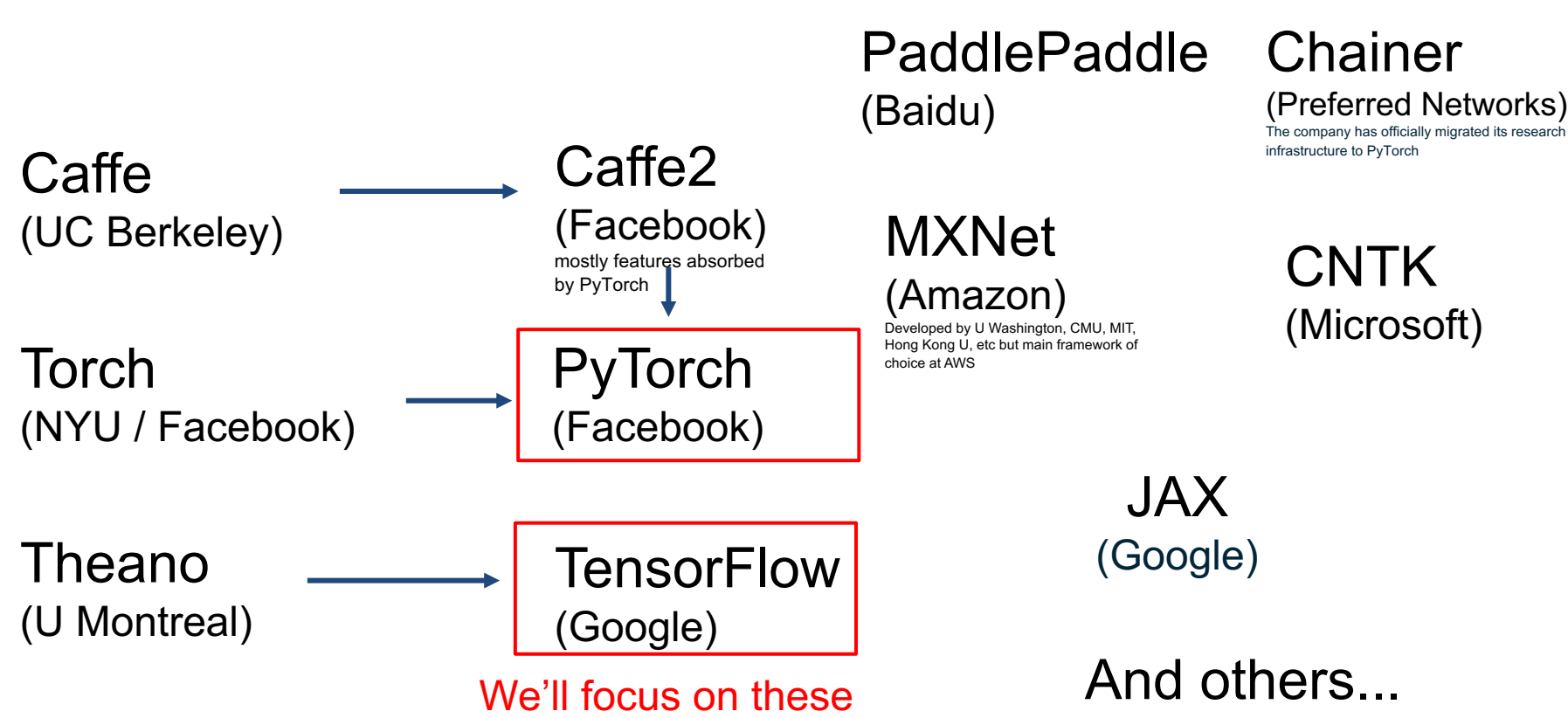

#### Recall: Computational Graphs

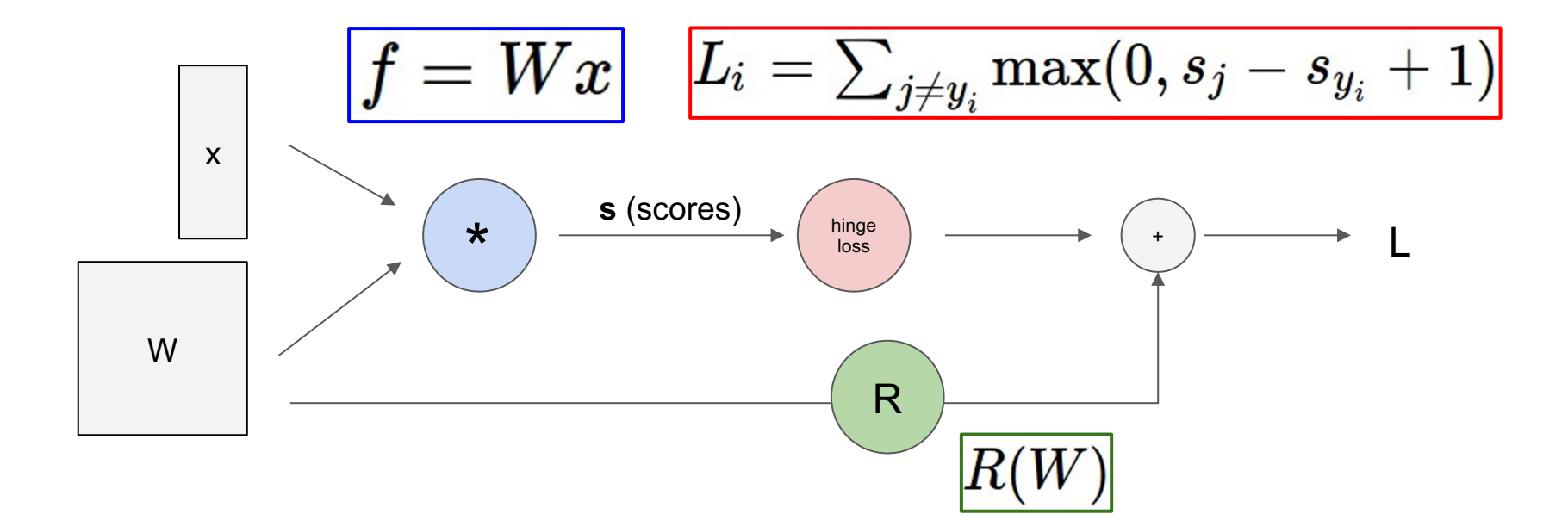
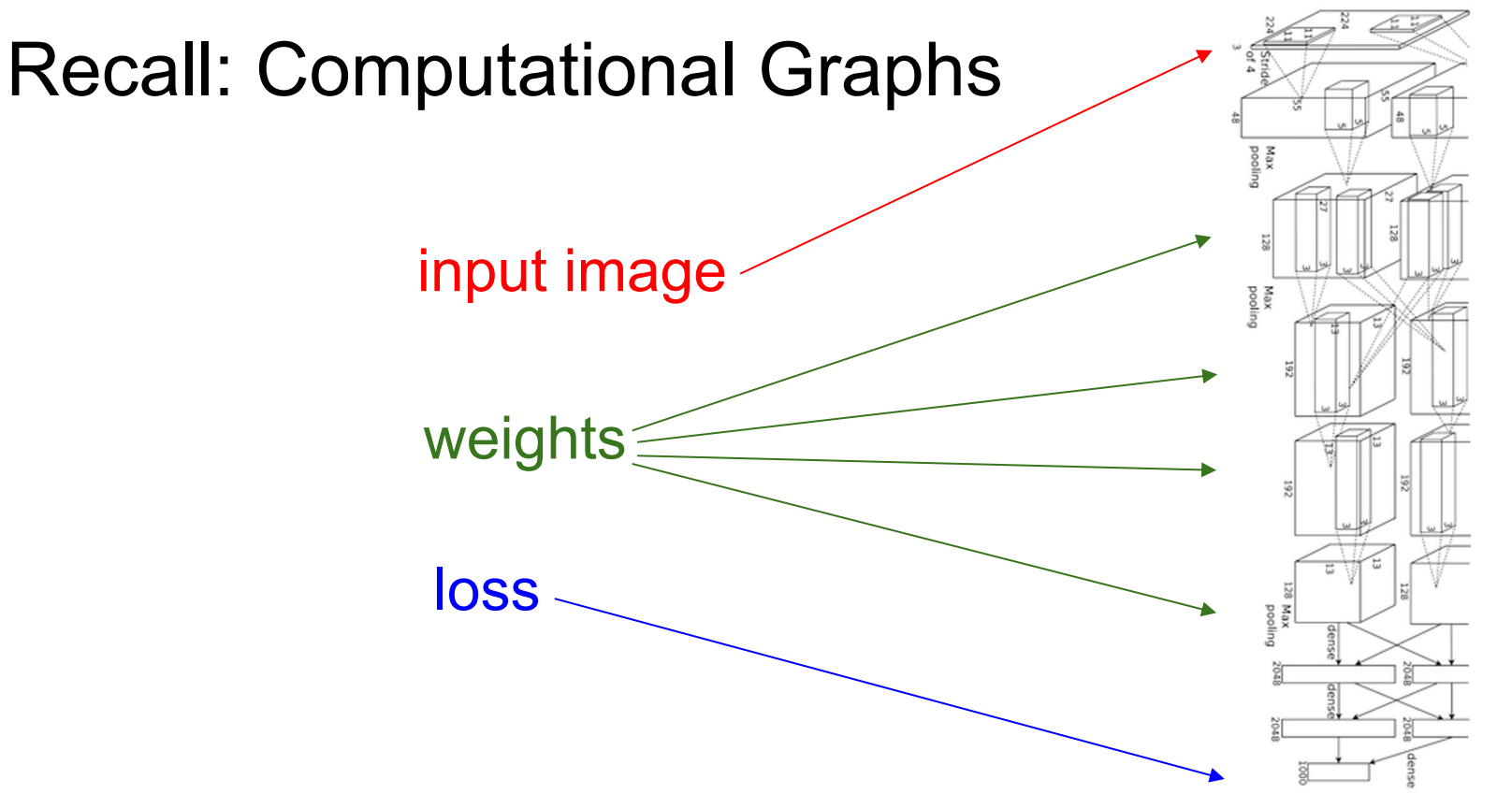

Figure copyright Alex Krizhevsky, Ilya Sutskever, and Geoffrey Hinton, 2012. Reproduced with permission.

#### Recall: Computational Graphs

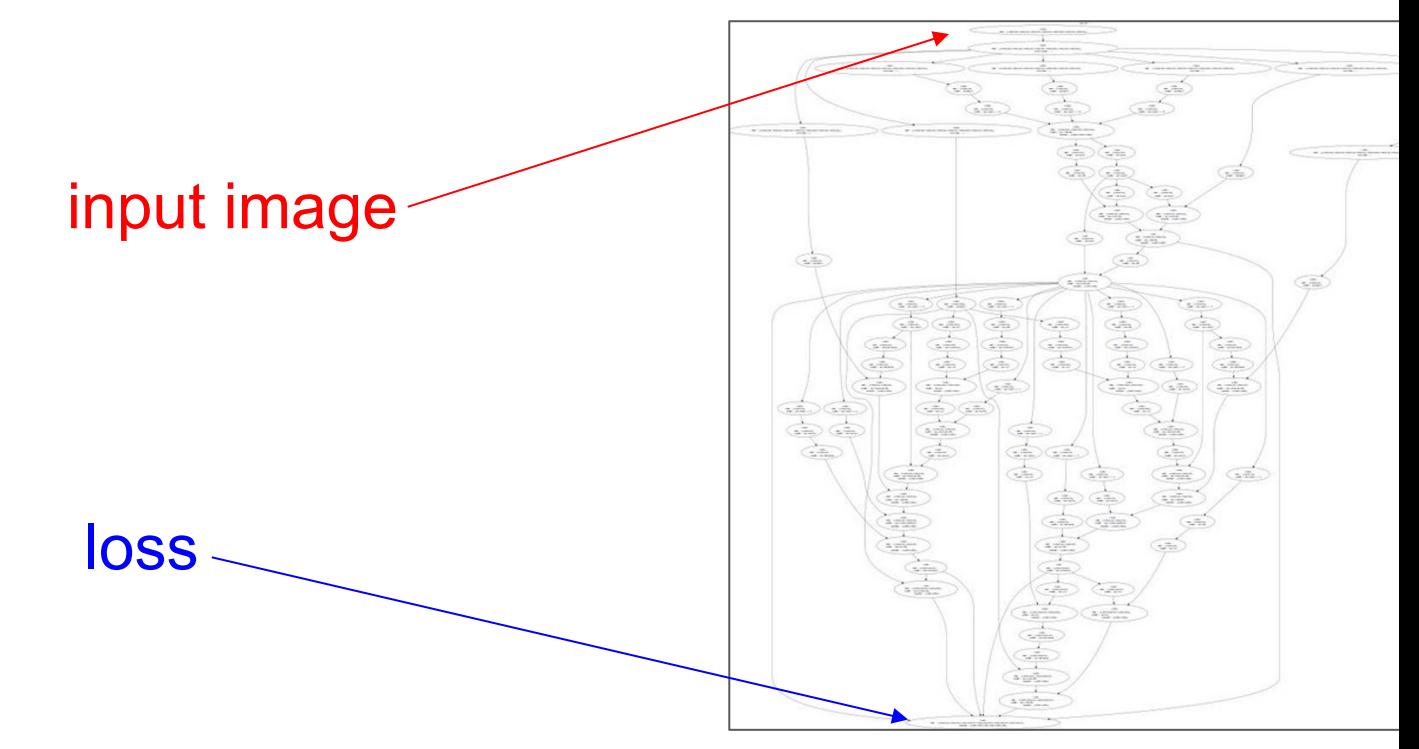

Figure reproduced with permission from a Twitter post by Andrej Karpathy.

#### The point of deep learning frameworks

(1)Quick to develop and test new ideas (2)Automatically compute gradients (3)Run it all efficiently on GPU (wrap cuDNN, cuBLAS, OpenCL, etc)

#### **Computational Graphs Numpy** X  $Z$ import numpy as np  $\star$ np.random.seed(0)  $N, D = 3, 4$ a  $x = np.random.randn(N, D)$  $y = np.random.randn(N, D)$  $\pm$  $z = np.random.randn(N, D)$  $a = x * y$ b  $b = a + z$  $c = np.sum(b)$ Σ

 $\mathsf{C}$ 

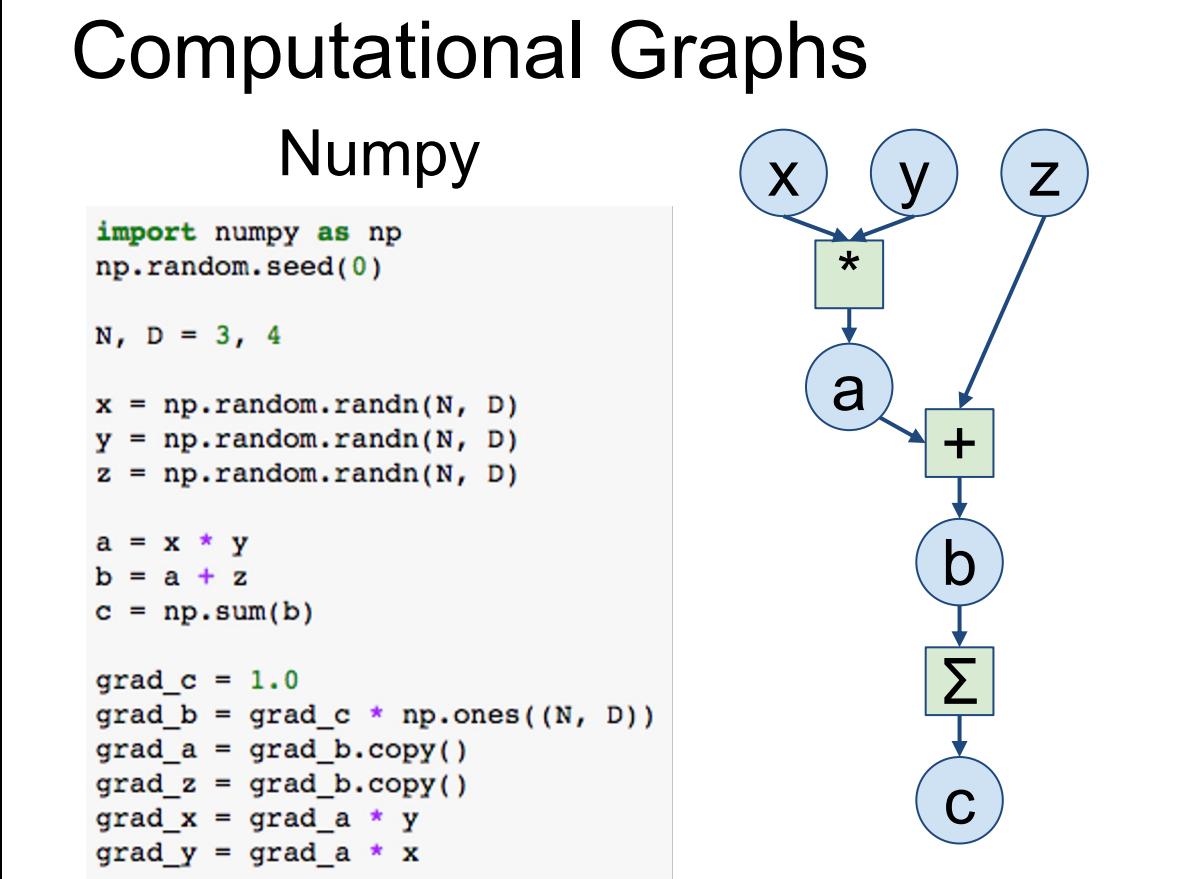

#### Numpy

```
import numpy as np
np.random.eed(0)N, D = 3, 4x = np.random.randn(N, D)y = np.random.randn(N, D)z = np.random.randn(N, D)a = x * yb = a + zc = np.sum(b)qrad c = 1.0grad b = grad c * np.ones((N, D))grad a = grad b.copy()grad z = grad b.copy()grad x = grad a * ygrad y = grad a * x
```
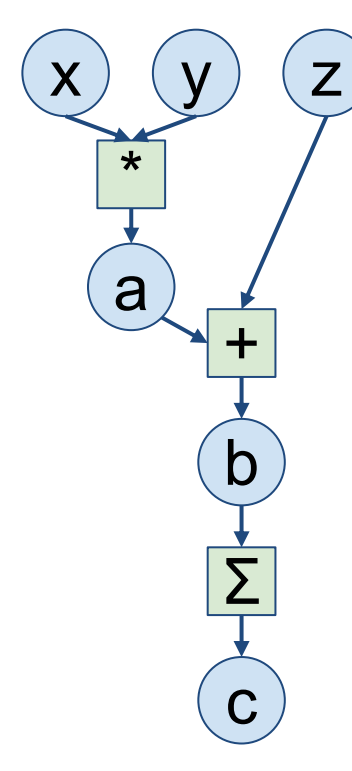

**Good**: Clean API, easy to write numeric code

#### **Bad**:

- Have to compute our own gradients
- Can't run on GPU

 $D)$ )

**Numpy** 

| import numpy as np<br>np.random.eed(0)                                                                                             |
|----------------------------------------------------------------------------------------------------|
| $N, D = 3, 4$                                                                                                    |
| $x = np.random.randn(N, D)$                                                                                                    |
| $y = np.random.randn(N, D)$                                                                                                    |
| $z = np.random.randn(N, D)$                                                                                                    |
| $a = x * y$                                                                                                    |
| $b = a + z$                                                                                                    |
| $c = np.sum(b)$                                                                                                    |
| $grad c = 1.0$<br>$grad b = grad c * np.ones((N,$<br>$grad a = grad b.copy()$<br>$grad z = grad b.copy()$<br>$grad x = grad a * y$ |

 $grad_y = grad_a * x$ 

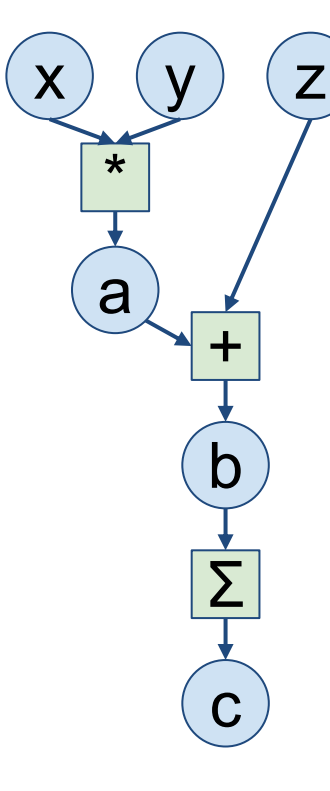

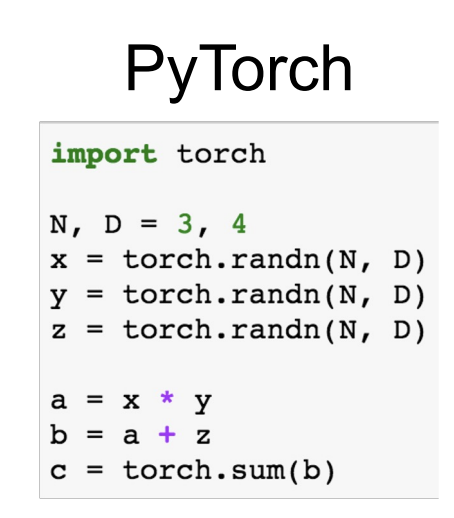

#### Looks exactly like numpy!

**Numpy** 

```
import numpy as np
np.random.eed(0)N, D = 3, 4x = np.random.randn(N, D)y = np.random.randn(N, D)z = np.random.randn(N, D)a = x * yb = a + zc = np.sum(b)qrad c = 1.0grad b = grad c * np.ones((N, D))grad a = grad b.copy()grad z = grad b.copy()grad x = grad a * ygrad y = grad a * x
```
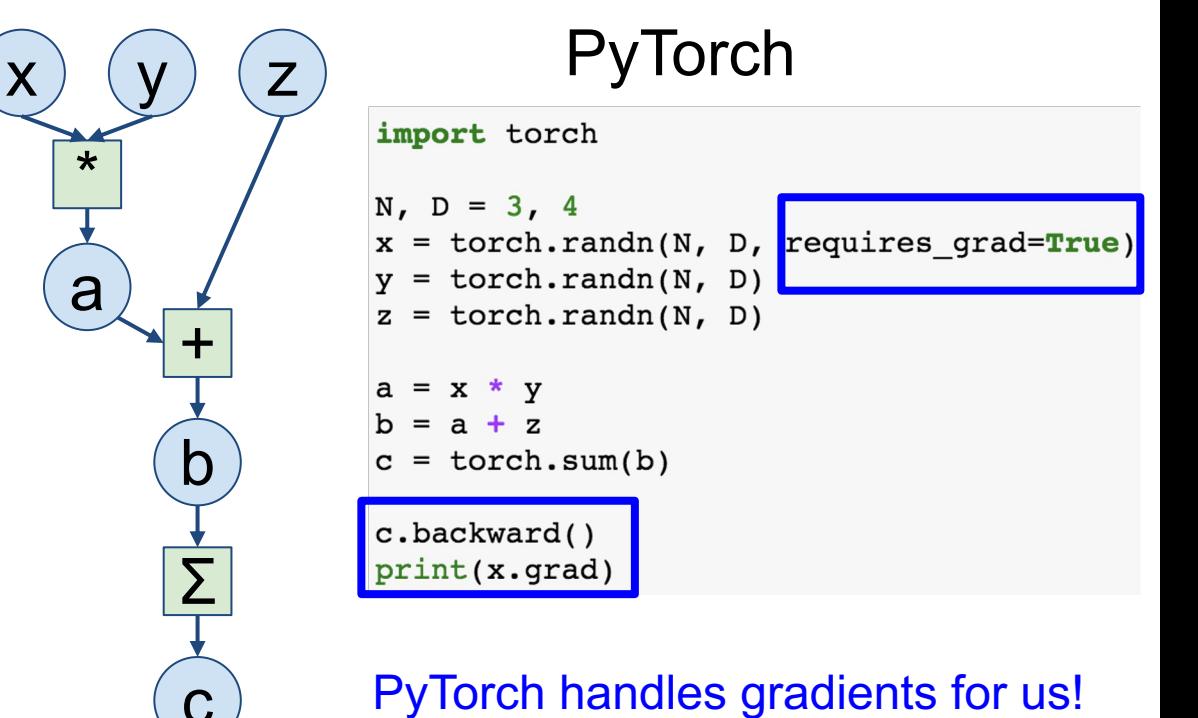

 $D)$ 

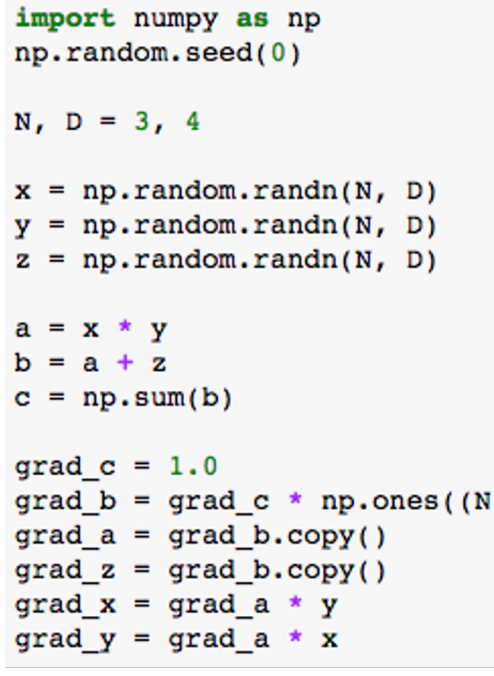

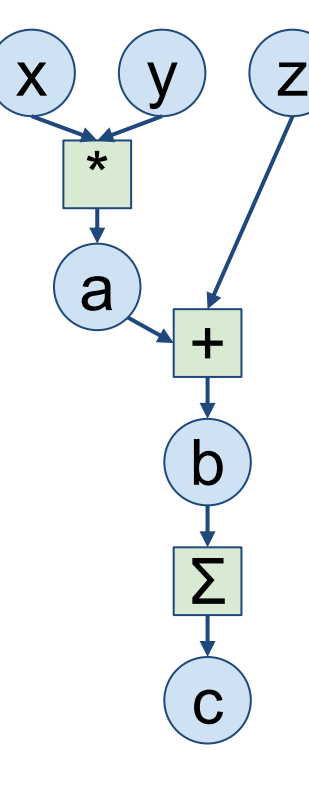

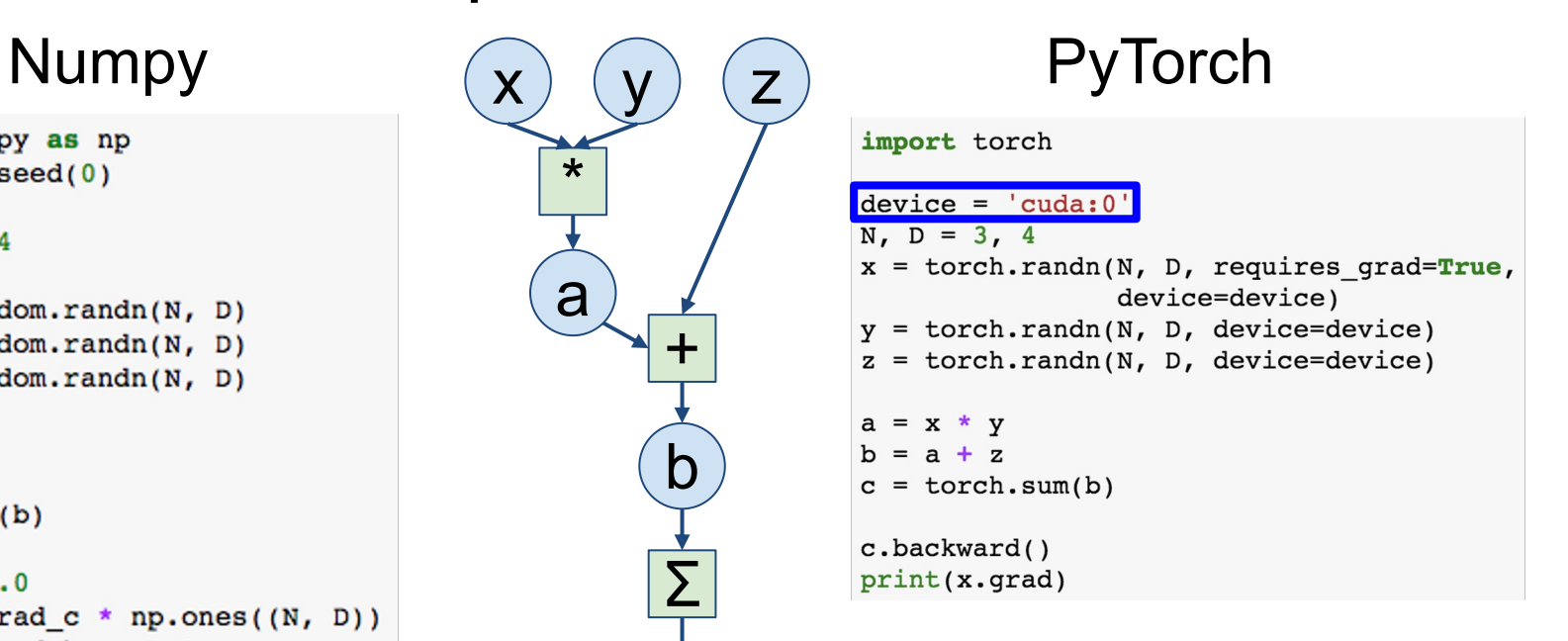

Trivial to run on GPU - just construct arrays on a different device!

# PyTorch (More details)

#### PyTorch: Fundamental Concepts

**torch.Tensor**: Like a numpy array, but can run on GPU

**torch.autograd**: Package for building computational graphs out of Tensors, and automatically computing gradients

**torch.nn.Module**: A neural network layer; may store state or learnable weights

#### PyTorch: Versions

#### For this class we are using **PyTorch version >= 2.0.0 (newest is v2.1.0)**

Major API change in release 1.0

Be careful if you are looking at older PyTorch code (<1.0)!

Running example: Train a two-layer ReLU network on random data with L2 loss

```
import torch
device = torch.device('cpu')N, D in, H, D out = 64, 1000, 100, 10
x = torch.randn(N, D in, device=device)
y = torch.randn(N, D out, device=device)
wl = <b>torch.random(D in, H, device=device)</b>w2 = torch.randn(H, D out, device=device)
learning rate = 1e-6for t in range(500):
    h = x.mm(w1)h relu = h.clamp(min=0)
    y pred = h relu.mm(w2)
    loss = (y pred - y) . pow(2) .sum()grad y pred = 2.0 * (y pred - y)grad w2 = h relu.t().mm(grad y pred)
    grad h relu = grad y pred.mm(w2.t())
    grad h = grad h relu.clone()
    grad h[h < 0] = 0grad w1 = x.t() .mm(grad h)wl -= learning rate * grad wl
   w2 -= learning rate * grad w2
```
Create random tensors for data and weights

```
device = torch.device('cpu')
```

```
N, D in, H, D out = 64, 1000, 100, 10
x = torch.randn(N, D in, device=device)
y = torch.randn(N, D out, device=device)
wl = <b>torch.random(D in, H, device=device)</b>w2 = torch.randn(H, D out, device=device)
```

```
learning rate = 1e-6for t in range(500):
    h = x.mm(w1)h relu = h.clamp(min=0)
   y pred = h relu.mm(w2)
    loss = (y pred - y).pow(2).sum()grad y pred = 2.0 * (y pred - y)grad w2 = h relu.t().mm(grad y pred)
    grad h relu = grad y pred.mm(w2.t())
    grad h = grad h relu.clone()
    grad h[h < 0] = 0grad w1 = x.t() .mm(grad h)wl -= learning rate * grad wl
   w2 -= learning rate * grad w2
```
#### Forward pass: compute predictions and loss

```
import torch
device = torch.device('cpu')N, D in, H, D out = 64, 1000, 100, 10
x = torch.randn(N, D in, device=device)
y = torch.randn(N, D out, device=device)
wl = <b>torch.random(D in, H, device=device)</b>w2 = torch.randn(H, D out, device=device)
learning rate = 1e-6for t in range(500):
    h = x.mm(w1)h relu = h.clamp(min=0)
    y pred = h relu.mm(w2)
    loss = (y pred - y).pow(2).sum()grad y pred = 2.0 * (y pred - y)grad w2 = h relu.t().mm(grad y pred)
    grad h relu = grad y pred.mm(w2.t())
    grad h = grad h relu.clone()
    grad h[h < 0] = 0grad w1 = x.t() .mm(grad h)wl -= learning rate * grad wl
   w2 -= learning rate * grad w2
```
Backward pass: manually compute gradients

```
import torch
device = torch.device('cpu')N, D in, H, D out = 64, 1000, 100, 10
x = torch.randn(N, D in, device=device)
y = torch.randn(N, D out, device=device)
wl = <b>torch.random(D in, H, device=device)</b>w2 = torch.randn(H, D out, device=device)
learning rate = 1e-6for t in range(500):
    h = x.mm(w1)h relu = h.clamp(min=0)
    y pred = h relu.mm(w2)
    loss = (y pred - y).pow(2).sum()grad y pred = 2.0 * (y pred - y)grad w2 = h relu.t().mm(grad y pred)
    grad h relu = grad y pred.mm(w2.t())
    grad h = grad h relu.clone()
    grad h[h < 0] = 0grad w1 = x.t() .mm(grad h)w1 - = learning rate * grad wl
   w2 -= learning rate * grad w2
```
Gradient descent step on weights

```
import torch
device = torch.device('cpu')N, D in, H, D out = 64, 1000, 100, 10
x = torch.randn(N, D in, device=device)
y = torch.randn(N, D out, device=device)
wl = <b>torch.random(D in, H, device=device)</b>w2 = torch.randn(H, D out, device=device)
learning rate = 1e-6for t in range(500):
    h = x.mm(w1)h relu = h.clamp(min=0)
    y pred = h relu.mm(w2)
    loss = (y pred - y).pow(2).sum()grad y pred = 2.0 * (y pred - y)grad w2 = h relu.t().mm(grad y pred)
    grad h relu = grad y pred.mm(w2.t())
    grad h = grad h relu.clone()
    grad h[h \le 0] = 0grad w1 = x.t() .mm(grad h)wl -= learning rate * grad wl
    w2 -= learning rate * grad w2
```
To run on GPU, just use a different device!

```
device = torch.device('cuda:0')
```

```
N, D in, H, D out = 64, 1000, 100, 10
x = torch.randn(N, D in, device=device)
y = torch.randn(N, D out, device=device)
wl = <b>torch.random(D_in, H, device=device)</b>w2 = torch.randn(H, D out, device=device)
```

```
learning rate = 1e-6for t in range(500):
    h = x.mm(w1)h relu = h.clamp(min=0)
    y pred = h relu.mm(w2)
    loss = (y_{pred} - y) . pow(2) .sum()grad y pred = 2.0 * (y pred - y)grad_w2 = h_{relu.t()} .mm(grad_y_{pred})grad h relu = grad y pred.mm(w2.t())
    grad h = grad h relu.clone()
    grad h[h < 0] = 0grad w1 = x.t() .mm(grad h)wl -= learning rate * grad wl
   w2 -= learning rate * grad w2
```
Creating Tensors with requires grad=True enables autograd

Operations on Tensors with requires grad=True cause PyTorch to build a computational graph

```
N, D in, H, D out = 64, 1000, 100, 10
x = torch.randn(N, D in)
y = torch.randn(N, D out)
wl = <b>torch.random(D in, H, requires grad=True</b>)w2 = torch.randn(H, D out, requires grad=True)
learning rate = 1e-6for t in range(500):
    y_{pred} = x.mm(w1).clamp(min=0).mm(w2)loss = (y pred - y).pow(2).sum()loss.backward()
    with torch.no grad():
        wl -= learning_rate * wl.grad
        w2 -= learning rate * w2.grad
        wl.grad. zero ()
        w2.grad. zero ()
```

```
N, D in, H, D out = 64, 1000, 100, 10
                                         x = torch.randn(N, D in)
                                         y = torch.randn(N, D out)
                                         wl = <b>torch.random(D in, H, requires grad=True</b>)w2 = torch.randn(H, D out, requires grad=True)
                                         learning rate = 1e-6for t in range(500):
                                             y pred = x.mm(w1).clamp(min=0).mm(w2)Forward pass looks exactly 
                                             loss = (y pred - y) . pow(2) .sum()the same as before, but we 
                                             loss.backward()
don't need to track 
intermediate values -
                                             with torch.no grad():
                                                 wl -= learning rate * wl.grad
PyTorch keeps track of them 
                                                 w2 -= learning rate * w2.grad
for us in the graphwl.grad. zero ()
                                                 w2.grad. zero ()
```

```
N, D in, H, D out = 64, 1000, 100, 10
                                        x = torch.randn(N, D in)
                                        y = torch.randn(N, D out)
                                        wl = <b>torch.random(D in, H, requires grad=True</b>)w2 = torch.randn(H, D out, requires grad=True)
                                        learning rate = 1e-6for t in range(500):
                                            y pred = x.mm(w1).clamp(min=0).mm(w2)loss = (y pred - y).pow(2).sum()Compute gradient of loss 
                                            loss.backward()
with respect to w1 and w2with torch.no grad():
                                                wl -= learning rate * wl.grad
                                                w2 -= learning_rate * w2.grad
                                                wl.grad. zero ()
                                                w2.grad. zero ()
```
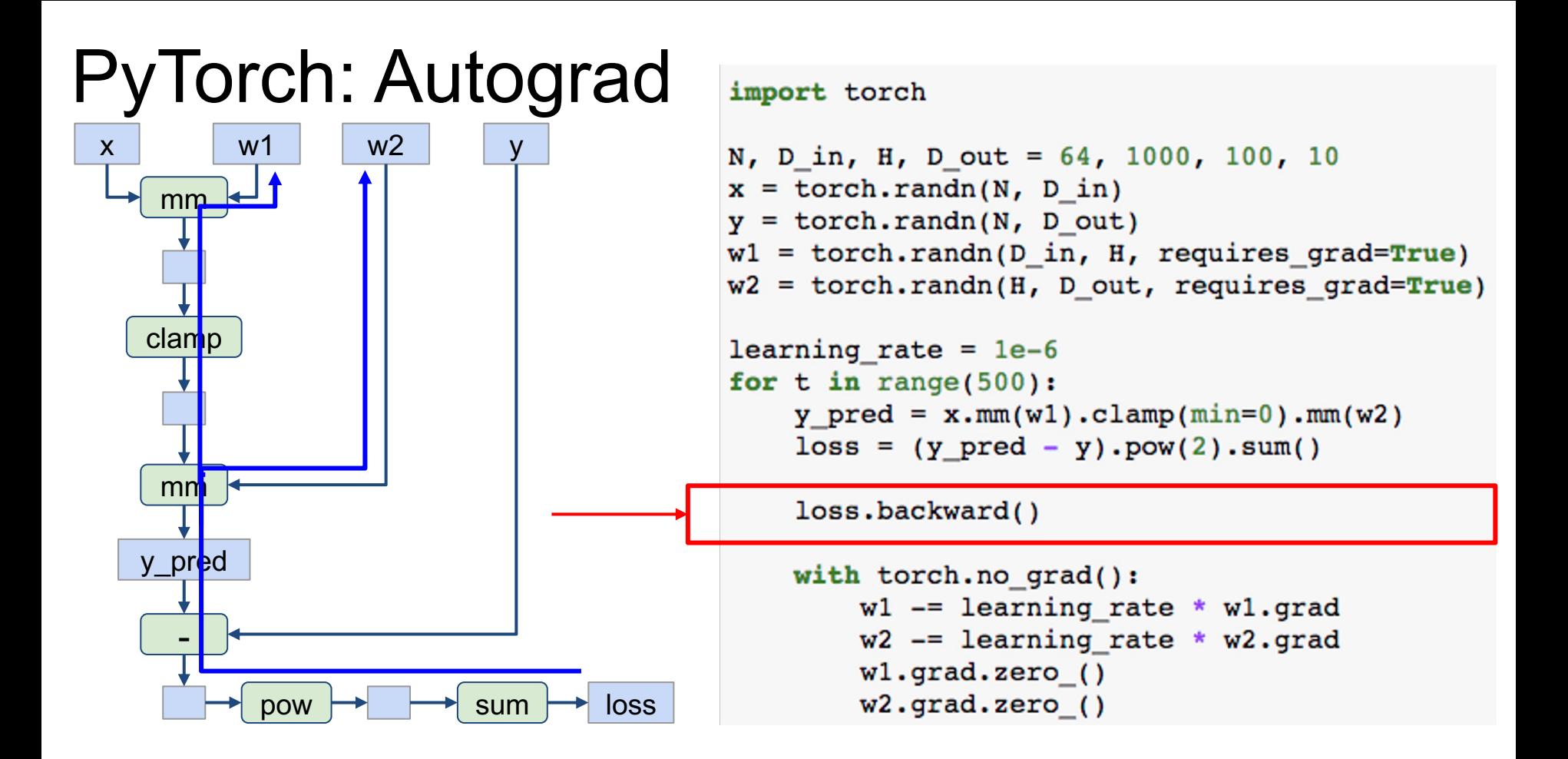

import torch

```
N, D in, H, D out = 64, 1000, 100, 10
x = torch.randn(N, D in)
y = torch.randn(N, D out)
wl = <b>torch.random(D in, H, requires grad=True</b>)w2 = torch.randn(H, D out, requires grad=True)
learning rate = 1e-6for t in range(500):
    y pred = x.mm(w1).clamp(min=0).mm(w2)loss = (y pred - y) .pow(2) .sum()loss.backward()
    with torch.no grad():
        wl -= learning rate * wl.grad
        w2 -= learning rate * w2.grad
        wl.grad. zero ()
        w2.getad.zero()
```
Make gradient step on weights, then zero them. Torch.no\_grad means "don't build a computational graph for this part"

import torch

```
N, D in, H, D out = 64, 1000, 100, 10
x = torch.randn(N, D in)
y = torch.randn(N, D out)
wl = <b>torch.random(D in, H, requires grad=True</b>)w2 = torch.randn(H, D out, requires grad=True)
learning rate = 1e-6for t in range(500):
    y pred = x.mm(w1).clamp(min=0).mm(w2)loss = (y pred - y) .pow(2) .sum()loss.backward()
    with torch.no grad():
        wl -= learning rate * wl.grad
        w2 = learning rate * w2. gradwl.grad. zero ()
        w2.getad.zero ()
```
PyTorch methods that end in underscore modify the Tensor in-place; methods that don't return a new Tensor

Define your own autograd functions by writing forward and backward functions for **Tensors** 

Use ctx object to "cache" values for the backward pass

class MyReLU(torch.autograd.Function): **@staticmethod** 

> def forward(ctx, x):  $ctx.set for backward(x)$  $return x. clamp(min=0)$

```
@staticmethod
def backward(ctx, grad y):
    x<sub>r</sub> = ctx.saved tensors
    grad input = grad y.close()qrad input [x \le 0] = 0return grad input
```
Define your own autograd functions by writing forward and backward functions for **Tensors** 

Use ctx object to "cache" values for the backward pass

Define a helper function to make it easy to use the new function

```
class MyReLU(torch.autograd.Function):
    @staticmethod
```

```
def forward(ctx, x):
   ctx.set for backward(x)return x. clamp(min=0)
```

```
@staticmethod
def backward(ctx, grad y):
    x<sub>r</sub> = ctx.saved tensors
    grad input = grad y.close()qrad input [x \le 0] = 0return grad input
```

```
def my relu(x):return MyReLU.append(x)
```

```
class MyReLU(torch.autograd.Function):
    @staticmethod
    def forward(ctx, x):
        ctx.save_for_backward(x)
        return x.class(nin=0)
```

```
@staticmethod
```

```
def backward(ctx, grad y):
    x<sub>1</sub> = ctx.saved tensors
    grad input = grad y.close()grad input[x < 0] = 0return grad input
```
 $def$  my  $relu(x)$ : return  $MyReLU.append(y(x)$ 

> Can use our new autograd function in the forward pass

N, D in, H, D out = 64, 1000, 100, 10

```
x = torch.randn(N, D in)
y = torch.randn(N, D out)
wl = <b>torch.random(D in, H, requires grad=True</b>)w2 = torch.randn(H, D out, requires grad=True)
```

```
learning rate = 1e-6for t in range(500):
   y pred = my relu(x . mm(w1)).mm(w2)loss = (y pred - y).pow(2).sum()
```

```
loss.backward()
```

```
with torch.no grad():
    w1 -= learning rate * wl.grad
    w2 -= learning rate * w2.grad
    wl.grad. zero ()
    w2.\text{grad. zero} ()
```
 $def my relu(x):$  $return x.class(nin=0)$ 

In practice you almost never need to define new autograd functions! Only do it when you need custom backward. In this case we can just use a normal PyTorch function

```
N, D_in, H, D_out = 64, 1000, 100, 10
```

```
x = torch.randn(N, D in)
y = torch.randn(N, D out)
wl = <i>torch.random(D in, H, requires grad=True</i>)w2 = torch.randn(H, D out, requires grad=True)
```

```
learning rate = 1e-6for t in range(500):
   y pred = my relu(x.mm(w1)).mm(w2)loss = (y pred - y).pow(2).sum()loss.backward()
```

```
with torch.no grad():
    w1 -= learning rate * wl.grad
    w2 -= learning rate * w2.grad
    wl.grad. zero ()
    w2.\text{grad. zero} ()
```
Higher-level wrapper for working with neural nets

Use this! It will make your life easier

```
N, D_in, H, D_out = 64, 1000, 100, 10
x = torch.randn(N, D in)
y = torch.randn(N, D out)
```

```
model = <b>torch.nn.S</b> equivalentitorch.nn.Linear(D in, H),
           torch.nn.ReLU(),
           torch.nn.Linear(H, D out))
```

```
learning rate = 1e-2for t in range(500):
     y pred = model(x)loss = <i>torch.nn.functional.mse loss</i>(<math>y</math> pred, <math>y</math>)
```

```
loss.backward()
```

```
with torch.no grad():
    for param in model.parameters():
        param -= learning rate * param.grad
model.zero grad()
```
Define our model as a sequence of layers; each layer is an object that holds learnable weights

```
import torch
```

```
N, D_in, H, D_out = 64, 1000, 100, 10
x = torch.randn(N, D in)
y = torch.randn(N, D out)
```

```
model = <b>torch.nn.S</b> equivalentitorch.nn.Linear(D in, H),
           torch.nn.ReLU(),
           torch.nn.Linear(H, D out))
```

```
learning rate = 1e-2for t in range(500):
    y pred = model(x)loss = <i>torch.nn.functional.mse loss</i>(<math>y</math> pred, <math>y</math>)loss.backward()
    with torch.no grad():
         for param in model.parameters():
             param -= learning rate * param.grad
    model.zero grad()
```
Forward pass: feed data to model, and compute loss

```
import torch
```

```
N, D_in, H, D_out = 64, 1000, 100, 10
x = torch.randn(N, D in)
y = torch.randn(N, D out)
model = <b>torch.nn.S</b> equivalentitorch.nn.Linear(D in, H),
           torch.nn.ReLU(),
           torch.nn.Linear(H, D out))
learning rate = 1e-2for t in range(500):
    y pred = model(x)loss = <i>torch.nn.functional.mse loss</i>(<math>y</math> pred, <math>y</math>)loss.backward()
    with torch.no grad():
         for param in model.parameters():
             param -= learning rate * param.grad
    model.zero grad()
```

```
import torch
PyTorch: nn
                                     N, D in, H, D out = 64, 1000, 100, 10
                                     x = torch.randn(N, D in)
                                     y = torch.randn(N, D out)
                                     model = <b>torch.nn.S</b> equivalentitorch.nn.Linear(D in, H),
                                               torch.nn.ReLU(),
                                               torch.nn.Linear(H, D out))
                                     learning rate = 1e-2for t in range(500):
Forward pass: feed data to 
                                         y pred = model(x)loss = torch.nn.functional.mse loss(y pred, y)
model, and compute lossYoss.backward()
                                         with torch.no grad():
torch.nn.functional has useful 
                                              for param in model.parameters():
helpers like loss functions
                                                 param -= learning rate * param.grad
                                         model.zero grad()
```
Backward pass: compute gradient with respect to all model weights (they have requires grad=True)

```
import torch
N, D_in, H, D_out = 64, 1000, 100, 10
x = torch.randn(N, D in)
y = torch.randn(N, D out)
model = <b>torch.nn.S</b> equivalentitorch.nn.Linear(D in, H),
          torch.nn.ReLU(),
          torch.nn.Linear(H, D out))
learning rate = 1e-2for t in range(500):
    y pred = model(x)loss = <i>torch.nn.functional.mse loss</i> (y pred, y)loss.backward()
```

```
with torch.no grad():
    for param in model.parameters():
        param -= learning rate * param.grad
model.zero grad()
```
import torch

```
N, D_in, H, D_out = 64, 1000, 100, 10
x = torch.randn(N, D in)
y = torch.randn(N, D out)
model = <b>torch.nn.S</b> equivalentitorch.nn.Linear(D in, H),
           torch.nn.ReLU(),
           torch.nn.Linear(H, D out))
learning rate = 1e-2for t in range(500):
    y pred = model(x)loss = <i>torch.nn.functional.mse loss</i>(<math>y</math> pred, <math>y</math>)loss.backward()
    with torch.no grad():
         for param in model.parameters():
             param -= learning rate * param.grad
    model.zero grad()
```
Make gradient step on each model parameter (with gradients disabled)

```
import torch
PyTorch: optim
                                       N, D in, H, D out = 64, 1000, 100, 10
                                       x = torch.randn(N, D in)
                                       y = torch.randn(N, D out)
                                       model = <b>torch.nn.S</b> equivalentitorch.nn.Linear(D in, H),
                                                 torch.nn. ReLU(),
                                                 torch.nn.Linear(H, D out))learning rate = 1e-4Use an optimizer for 
                                       optimizer = torch.optim.Adam(model.parameters(),
                                                                     lr=learning rate)
 different update rulesfor t in range(500):
                                           y pred = model(x)loss = <i>torch.nn.functional.mse loss</i>(<i>y pred</i>, <i>y</i>)loss.backward()
                                           optimizer.step()
                                           optimizer.zero grad()
```
# PyTorch: optim

import torch

```
N, D in, H, D out = 64, 1000, 100, 10
x = torch.randn(N, D in)
y = torch.randn(N, D out)
model = <b>torch.nn.S</b> equivalentitorch.nn.Linear(D in, H),
           torch.nn. ReLU(),
           torch.nn.Linear(H, D out))
learning rate = 1e-4optimizer = torch.optim.Adam(model.parameters(),
                                lr=learning rate)
for t in range(500):
    y pred = model(x)loss = <i>torch.nn.functional.mse loss</i>(<i>y pred</i>, <i>y</i>)
```
After computing gradients, use optimizer to update params and zero gradients

```
loss.backward()
```

```
optimizer.step()
optimizer.zero grad()
```
A PyTorch **Module** is a neural net layer; it inputs and outputs Tensors

Modules can contain weights or other modules

You can define your own Modules using autograd!

```
class TwoLayerNet(torch.nn.Module):
   def init (self, D in, H, D out):
       super(TwoLayerNet, self). init ()
       selfuinearl = torch.nn.Linear(D in, H)
        selfuinear2 = torch.nn.Linear(H, D out)
```

```
def forward(self, x):
    h relu = self.linear1(x).clamp(min=0)
    y pred = self.linear2(h relu)
    return y pred
```

```
N, D in, H, D out = 64, 1000, 100, 10
x = torch.randn(N, D in)
y = torch.randn(N, D out)
```

```
model = TwoLayerNet(D in, H, D out)
```

```
optimizer = torch.optim.SGD(model.parameters(), lr=1e-4)
for t in range(500):
    y pred = model(x)loss = <i>torch.nn.functional.mse loss</i>(<i>y pred</i>, <i>y</i>)
```

```
loss.backward()
optimizer.step()
optimizer.zero grad()
```
Define our whole model as a single Module

```
class TwoLayerNet(torch.nn.Module):
    def init (self, D in, H, D out):
        super(TwoLayerNet, self). init ()
        selfuinearl = torch.nn.Linear(D in, H)
        selfuinear2 = torch.nn.Linear(H, D out)
    def forward(self, x):
        h relu = self.linear1(x).clamp(min=0)
        y pred = self.linear2(h relu)
        return y pred
N, D in, H, D out = 64, 1000, 100, 10
x = torch.randn(N, D in)
```

```
y = torch.randn(N, D out)
```

```
model = TwoLayerNet(D in, H, D out)
```

```
optimizer = torch.optim.SGD(model.parameters(), lr=1e-4)
for t in range(500):
    y pred = model(x)loss = <i>torch.nn.functional.mse loss</i>(<i>y pred</i>, <i>y</i>)
```

```
loss.backward()
optimizer.step()
optimizer.zero grad()
```
import torch

# PyTorch: nn Define new Modules

Initializer sets up two children (Modules can contain modules)

```
class TwoLayerNet(torch.nn.Module):
```

```
def init (self, D in, H, D out):
    super(TwoLayerNet, self). init ()
    selfuinearl = torch.nn.Linear(D in, H)
    selfuinear2 = torch.nn.Linear(H, D out)
```

```
def forward(self, x):
    h relu = self.linear1(x).clamp(min=0)
    y pred = self.linear2(h relu)
    return y pred
```

```
N, D in, H, D out = 64, 1000, 100, 10
x = torch.randn(N, D in)
y = torch.randn(N, D out)
```

```
model = TwoLayerNet(D in, H, D out)
```

```
optimizer = torch.optim.SGD(model.parameters(), lr=1e-4)
for t in range(500):
    y pred = model(x)loss = <i>torch.nn.functional.mse loss</i>(<i>y pred</i>, <i>y</i>)
```

```
loss.backward()
optimizer.step()
optimizer.zero grad()
```
#### import torch

# PyTorch: nn Define new Modules

Define forward pass using child modules

No need to define backward - autograd will handle it

```
class TwoLayerNet(torch.nn.Module):
   def init (self, D in, H, D out):
       super(TwoLayerNet, self). init ()
       selfuinearl = torch.nn.Linear(D in, H)
       selfuinear2 = torch.nn.Linear(H, D out)
```

```
def forward(self, x):
    h relu = self.linear1(x).clamp(min=0)
    y pred = self.linear2(h relu)
    return y pred
```

```
N, D in, H, D out = 64, 1000, 100, 10
x = torch.randn(N, D in)
y = torch.randn(N, D out)
```

```
model = TwoLayerNet(D in, H, D out)
```

```
optimizer = torch.optim.SGD(model.parameters(), lr=1e-4)
for t in range(500):
    y pred = model(x)loss = <i>torch.nn.functional.mse loss</i>(<i>y pred</i>, <i>y</i>)
```

```
loss.backward()
optimizer.step()
optimizer.zero grad()
```
Construct and train an

instance of our model

```
class TwoLayerNet(torch.nn.Module):
    def init (self, D in, H, D out):
        super(TwoLayerNet, self). init ()
        selfuinearl = torch.nn.Linear(D in, H)
        selfuinear2 = torch.nn.Linear(H, D out)
    def forward(self, x):
        h relu = self.linear1(x).clamp(min=0)
        y pred = self.linear2(h relu)
        return y pred
N, D in, H, D out = 64, 1000, 100, 10
x = torch.randn(N, D in)
y = torch.randn(N, D out)
model = TwoLayerNet(D in, H, D out)optimizer = torch.optim.SGD(model.parameters(), lr=1e-4)
for t in range(500):
    y pred = model(x)loss = <i>torch.nn.functional.mse loss</i>(<i>y pred</i>, <i>y</i>)loss.backward()
    optimizer.step()
    optimizer.zero grad()
```
Very common to mix and match custom Module subclasses and Sequential containers

```
class ParallelBlock(torch.nn.Module):
    def init (self, D in, D out):
        super(ParallelBlock, self). init ()
        selfuinearl = torch.nn.Linear(D in, D out)
        selfuinear2 = torch.nn.Linear(D in, D out)
    def forward(self, x):
        h1 = selfu1inear1(x)h2 = selfuinear2(x)
        return (h1 * h2) \cdot clamp(min=0)N, D_in, H, D_out = 64, 1000, 100, 10
x = torch.randn(N, D in)
y = torch.randn(N, D out)
model = <b>torch.nn.S</b> equationParallelBlock(D in, H),
            ParallelBlock(H, H),
            torch.nn.Linear(H, D out))
optimizer = torch.optim.Adam(model.parameters(), lr=1e-4)
for t in range(500):
    y pred = model(x)
```

```
loss = <code>torch.nn.functional.mse loss(y pred, y)</code>loss.backward()
```

```
optimizer.step()
optimizer.zero grad()
```
Define network component as a Module subclass

```
class ParallelBlock(torch.nn.Module):
   def init (self, D in, D out):
        super(ParallelBlock, self). init ()
        self.linear1 = torch.nn.Linear(D in, D out)
        selfuinear2 = torch.nn.Linear(D in, D out)
   def forward(self, x):
       h1 = selfu1inear1(x)h2 = selfuinear2(x)
       return (h1 * h2).clamp(min=0)
```

```
N, D in, H, D out = 64, 1000, 100, 10
x = torch.randn(N, D in)
y = torch.randn(N, D out)
```

```
model = <b>torch.nn.S</b> equationParallelBlock(D in, H),
            ParallelBlock(H, H),
            torch.nn.Linear(H, D out))
```

```
optimizer = torch.optim.Adam(model.parameters(), lr=1e-4)
for t in range(500):
    y pred = model(x)loss = <code>torch.nn.functional.mse loss(y pred, y)</code>loss.backward()
    optimizer.step()
    optimizer.zero grad()
```
Stack multiple instances of the component in a sequential

```
class ParallelBlock(torch.nn.Module):
    def init (self, D in, D out):
        super(ParallelBlock, self). init ()
        selfuinearl = torch.nn.Linear(D in, D out)
        selfuinear2 = torch.nn.Linear(D in, D out)
    def forward(self, x):
        h1 = selfu1inear1(x)h2 = selfuinear2(x)
        return (h1 * h2) \cdot clamp(min=0)N, D_in, H, D_out = 64, 1000, 100, 10
x = torch.randn(N, D in)
y = torch.randn(N, D out)
model = <b>torch.nn.S</b> equivalentiParallelBlock(D in, H),
            ParallelBlock(H, H),
            torch.nn.Linear(H, D out))
```

```
optimizer = torch.optim.Adam(model.parameters(), lr=1e-4)
for t in range(500):
    y pred = model(x)loss = <code>torch.nn.functional.mse loss(y pred, y)</code>loss.backward()
    optimizer.step()
    optimizer.zero grad()
```
## PyTorch: Pretrained Models

Super easy to use pretrained models with torchvision https://github.com/pytorch/vision

```
import torch
import torchvision
```

```
alexnet = torchvision.models.alexnet(pretrained=True
vgg16 = torchvision.models.vgg16 (pretrained=True)resnet101 = torchvision.models.resnet101(pretrained-
```
### PyTorch: Computational Graphs

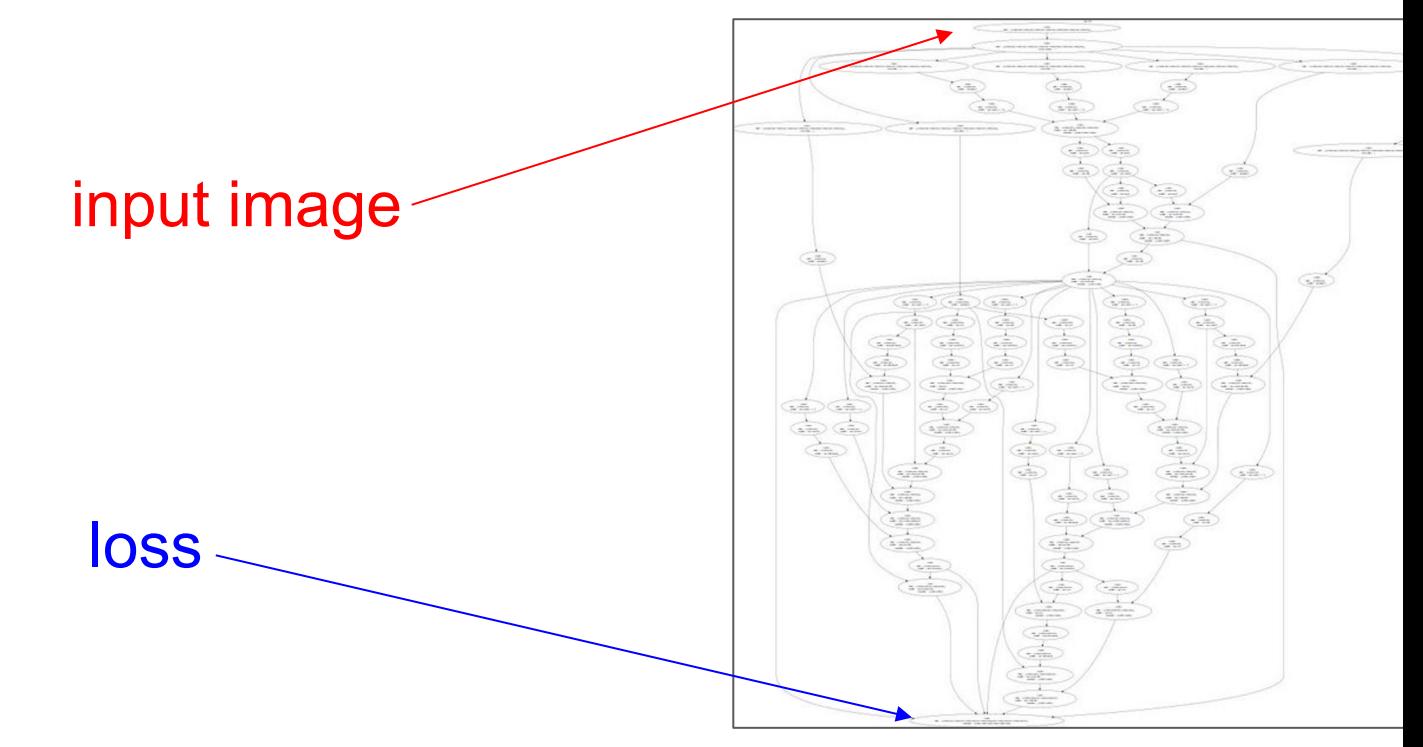

Figure reproduced with permission from a Twitter post by Andrej Karpathy.

```
N, D_in, H, D_out = 64, 1000, 100, 10
x = torch.randn(N, D in)
y = torch.randn(N, D out)
wl = <b>torch.random(D_in, H, requires\_grad=True</b>)w2 = torch.randn(H, D out, requires grad=True)
learning rate = le-6for t in range(500):
    y pred = x .mm(w1) .clamp(min=0) .mm(w2)loss = (y pred - y) .pow(2) .sum()loss.backward()
```
x | w1 | w2 | | y

import torch

N, D\_in, H, D\_out =  $64$ , 1000, 100, 10  $x =$  torch.randn(N, D in)  $y =$  torch.randn(N, D out)  $wl = **torch.random(D_in, H, requires\_grad=True**)$  $w2 =$  torch.randn(H, D\_out, requires\_grad=True)

```
learning rate = 1e-6for t in range(500):
   y pred = x .mm(w1) .clamp(min=0) .mm(w2)loss = (y pred - y) .pow(2) .sum()
```
loss.backward()

Create Tensor objects

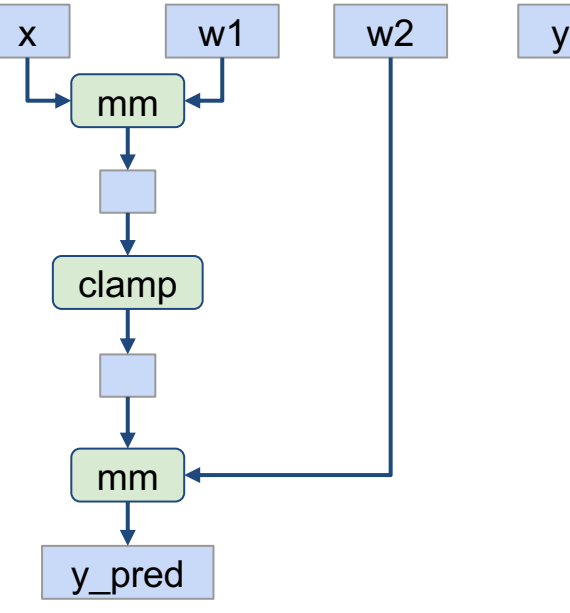

import torch

```
N, D_in, H, D_out = 64, 1000, 100, 10
x = torch.randn(N, D in)
y = torch.randn(N, D out)
wl = <b>torch.random(D_in, H, requires\_grad=True</b>)w2 = torch.randn(H, D_out, requires_grad=True)
learning rate = 1e-6for t in range(500):
```
 $y$  pred =  $x .mm(w1) .clamp(min=0) .mm(w2)$  $loss = (y pred - y).pow(2).sum()$ 

loss.backward()

Build graph data structure AND perform computation

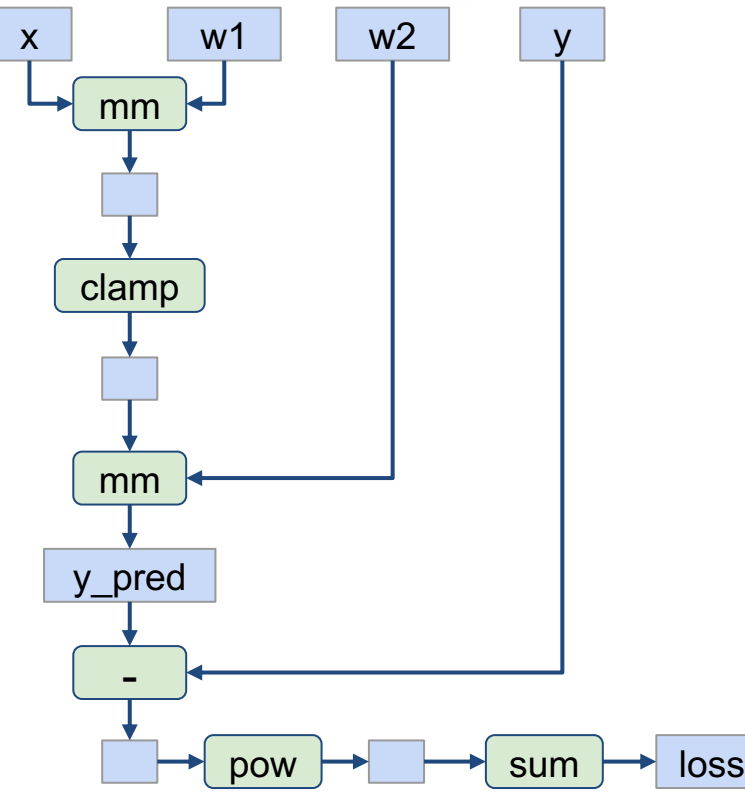

import torch

```
N, D_in, H, D_out = 64, 1000, 100, 10
x = torch.randn(N, D in)
y = torch.randn(N, D out)
wl = <b>torch.random(D_in, H, requires\_grad=True</b>)w2 = torch.randn(H, D_out, requires_grad=True)
learning rate = 1e-6for t in range(500):
    y pred = x.mm(w1).clamp(min=0).mm(w2)
    loss = (y pred - y) .pow(2) .sum()
```
loss.backward()

Build graph data structure AND perform computation

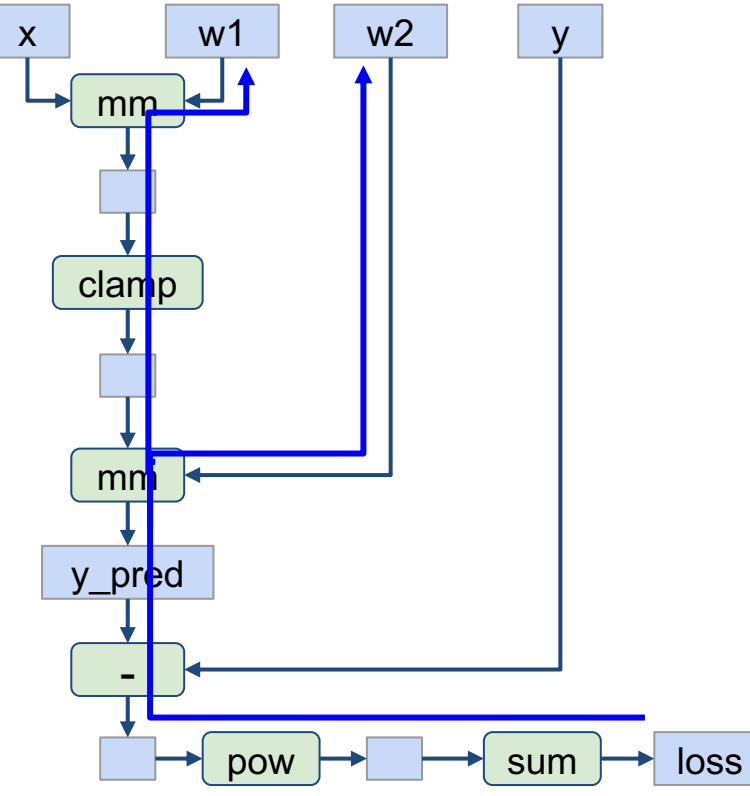

import torch

```
N, D_in, H, D_out = 64, 1000, 100, 10
x = torch.randn(N, D in)
y = torch.randn(N, D out)
wl = <b>torch.random(D_in, H, requires\_grad=True</b>)w2 = torch.randn(H, D_out, requires_grad=True)
learning rate = 1e-6for t in range(500):
    y pred = x .mm(w1) .clamp(min=0) .mm(w2)loss = (y pred - y) .pow(2) .sum()
```
loss.backward()

Search for path between loss and w1, w2 (for backprop) AND perform computation

x | w1 | w2 | | y

import torch

```
N, D_in, H, D_out = 64, 1000, 100, 10
x = torch.randn(N, D in)
y = torch.randn(N, D out)
wl = <b>torch.random(D_in, H, requires-grade=True</b>)w2 = torch.randn(H, D_out, requires_grad=True)
learning rate = 1e-6for t in range(500):
    y pred = x.mm(w1) .clamp(min=0) .mm(w2)loss = (y pred - y) .pow(2) .sum()
```
loss.backward()

Throw away the graph, backprop path, and rebuild it from scratch on every iteration

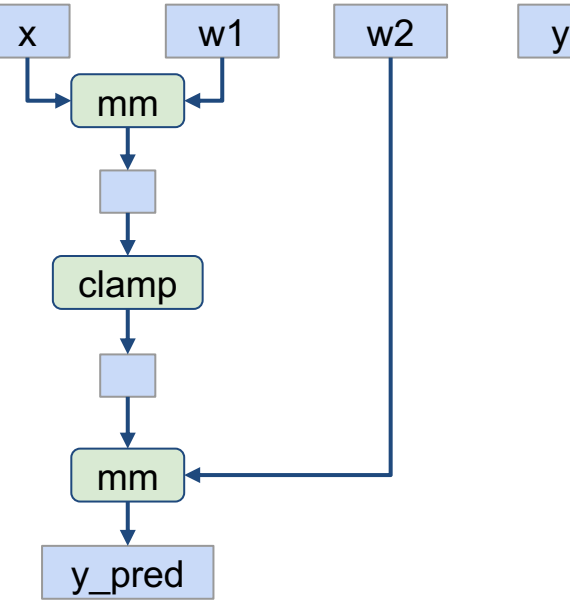

import torch

```
N, D_in, H, D_out = 64, 1000, 100, 10
x = torch.randn(N, D in)
y = torch.randn(N, D out)
wl = <b>torch.random(D_in, H, requires\_grad=True</b>)w2 = torch.randn(H, D_out, requires_grad=True)
learning rate = 1e-6for t in range(500):
```
 $y$  pred =  $x .mm(w1) .clamp(min=0) .mm(w2)$  $loss = (y pred - y).pow(2).sum()$ 

loss.backward()

Build graph data structure AND perform computation

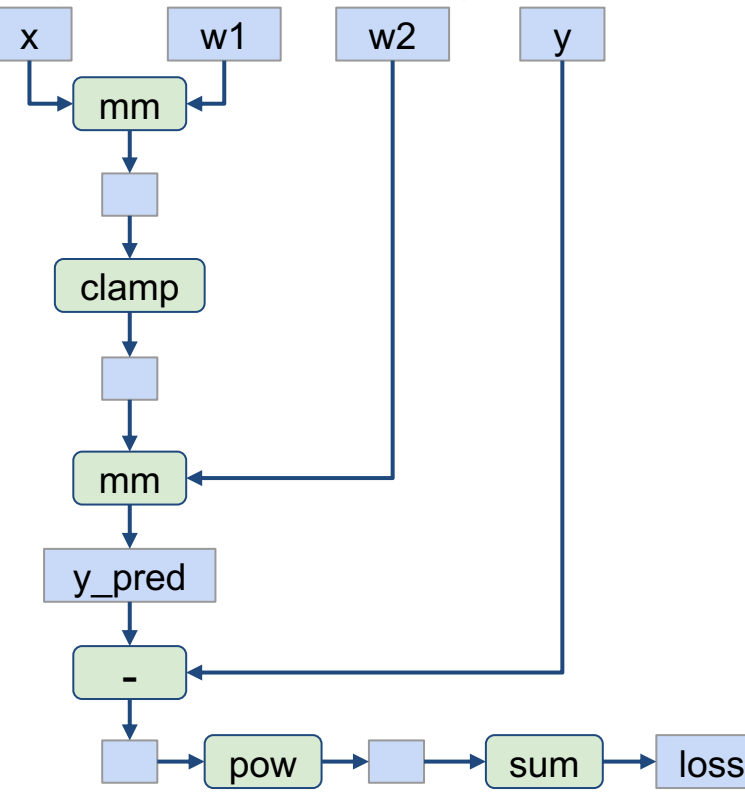

import torch

```
N, D_in, H, D_out = 64, 1000, 100, 10
x = torch.randn(N, D in)
y = torch.randn(N, D out)
wl = <b>torch.random(D_in, H, requires\_grad=True</b>)w2 = torch.randn(H, D_out, requires_grad=True)
learning rate = 1e-6for t in range(500):
    y pred = x.mm(w1).clamp(min=0).mm(w2)
    loss = (y pred - y) .pow(2) .sum()
```
loss.backward()

Build graph data structure AND perform computation

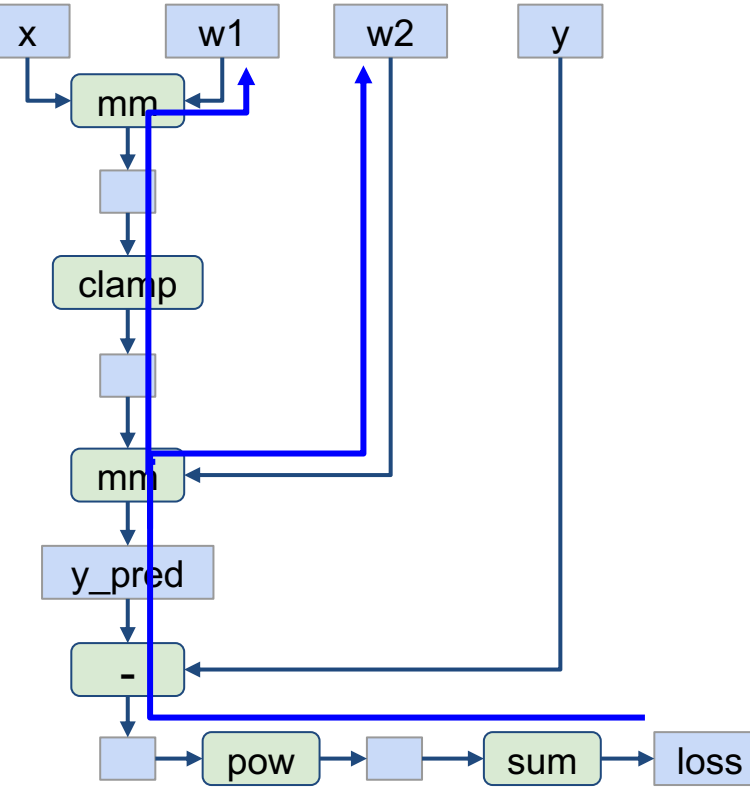

import torch

```
N, D_in, H, D_out = 64, 1000, 100, 10
x = torch.randn(N, D in)
y = torch.randn(N, D out)
wl = <b>torch.random(D_in, H, requires\_grad=True</b>)w2 = torch.randn(H, D_out, requires_grad=True)
learning rate = 1e-6for t in range(500):
    y pred = x .mm(w1) .clamp(min=0) .mm(w2)loss = (y pred - y) .pow(2) .sum()
```
loss.backward()

Search for path between loss and w1, w2 (for backprop) AND perform computation

**Building** the graph and **computing** the graph happen at the same time.

Seems inefficient, especially if we are building the same graph over and over again...

```
import torch
```

```
N, D_in, H, D_out = 64, 1000, 100, 10
x = torch.randn(N, D_in)
y = torch.randn(N, D out)
wl = <b>torch.random(D_in, H, requires-grade=True</b>)w2 = torch.randn(H, D out, requires grad=True)
```

```
learning rate = 1e-6for t in range(500):
   y pred = x .mm(w1) .clamp(min=0) .mm(w2)loss = (y pred - y).pow(2).sum()
```

```
loss.backward()
```
# **Static** Computation Graphs

Alternative: **Static** graphs

Step 1: Build computational graph describing our computation (including finding paths for backprop)

Step 2: Reuse the same graph on every iteration

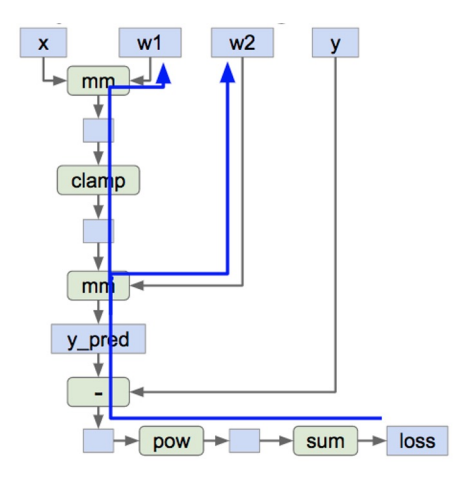

```
graph = build graph()for x batch, y batch in loader:
    run graph(graph, x=x batch, y=y batch)
```
# **TensorFlow**

## **TensorFlow Versions**

### Pre-2.0 (1.14 latest) **2.0+**

Default static graph, optionally dynamic graph (eager mode).

### **Default dynamic graph**, optionally static graph.

# TensorFlow: Neural Net (Pre-2.0)

import numpy as np import tensorflow as tf

(Assume imports at the top of each snippet)

```
N, D, H = 64, 1000, 100
x = tf.placeholder(tf.float32, shape=(N, D))y = tf.placeholder(tf.float32, shape=(N, D))wl = tf.placeholder(tf.float32, shape=(D, H))w2 = tf.placeholder(tf.float32, shape=(H, D))h = tf.maximum(tf.mathu1(x, w1), 0)y pred = tf.matmul(h, w2)diff = y pred - yloss = tf.readuce mean(tf.readuce sum(diff ** 2, axis=1))grad wl, grad w2 = tf.gradients(loss, [wl, w2])with tf. Session() as sess:
   values = \{x: np.random.random(N, D),\}wl: np.random.randn(D, H),w2: np.random.randn(H, D),y: np.random.randn(N, D),}
   out = sess.run([loss, grad wl, grad w2],
                   feed dict=values)
    loss_val, grad_wl_val, grad_w2_val = out
```
# TensorFlow: Neural Net (Pre -2.0)

First **define** computational graph

Then **run** the graph many times

```
N, D, H = 64, 1000, 100
x = tf.placeholder(tf.float32, shape=(N, D))y = tf.placeholder(tf.float32, shape=(N, D))wl = tf.placeholder(tf.float32, shape=(D, H))w2 = tf.placeholder(tf.float32, shape=(H, D))h = tf.maximum(tf.mathull(x, w1), 0)y pred = tf.matmul(h, w2)diff = y pred - yloss = tf.readuce mean(tf.readuce sum(diff ** 2, axis=1))grad wl, grad w2 = tf.gradients(loss, [wl, w2])with tf. Session() as sess:
    values = \{x: np.random.randn(N, D),\}wl: np.random.randn(D, H),w2: np.random.randn(H, D),y: np.random.randn(N, D),}
    out = sess.run([loss, grad wl, grad w2],
                   feed dict=values)
    loss val, grad wl val, grad w2 val = out
```
## TensorFlow: 2.0+ vs. pre-2.0

```
N, D, H = 64, 1000, 100
```

```
x = tf.concurrent to tensor(np.random.randn(N, D), np.float32)
y = tf.convert to tensor(np.random.randn(N, D), np.float32)w1 = tf.Variable (tf.random.uniform((D, H))) # weightsw2 = tf.Variable(tf.random.uniform((H, D))) # weights
```

```
with tf.GradientTape() as tape:
  h = tf.maximum(tf.matmul(x, w1), 0)y pred = tf.matmul(h, w2)diff = y pred - yloss = tf.readuce mean(tf.readuce sum(diff ** 2, axis=1))gradients = tape.gradient(loss, [w1, w2])
```
### Tensorflow 2.0+: "Eager" Mode by default assert(tf.executing\_eagerly())

```
N, D, H = 64, 1000, 100
x = tf.placeholder(tf.float32, shape=(N, D))y = tf.placeholder(tf.float32, shape=(N, D))wl = tf.placeholder(tf.float32, shape=(D, H))w2 = tf.placeholder(tf.float32, shape=(H, D))
```

```
h = tf.maximum(tf.mathull(x, w1), 0)y pred = tf.matmul(h, w2)diff = y pred - yloss = tf.readuce mean(tf.readuce sum(diff ** 2, axis=1))
```

```
grad wl, grad w2 = tf.gradients(loss, [wl, w2])
```

```
with tf. Session() as sess:
    values = \{x: np.random.random(N, D),\}wl: np.random.randn(D, H),w2: np.random.randn(H, D),y: np.random.random(N, D),out = sess.run([loss, grad_wl, grad_w2],
                   feed dict=values)
    loss val, grad wl val, grad w2 val = out
```
### Tensorflow 1.13

## TensorFlow: 2.0+ vs. pre-2.0

```
N, D, H = 64, 1000, 100
x = tf.concurrent to tensor(np.random.randn(N, D), np.float32)
y = tf.concurrent_to tensor(np.random.randn(N, D), np.float32)
w1 = tf.Variable (tf.random.uniform((D, H))) # weightsw2 = tf.Variable(tf.random.uniform([H, D))) # weightswith tf.GradientTape() as tape:
  h = tf.maximum(tf.matmul(x, w1), 0)y pred = tf.matmul(h, w2)diff = y pred - yloss = tf.readuce mean(tf.readuce sum(diff ** 2, axis=1))
```
### Tensorflow 2.0+: "Eager" Mode by default assert(tf.executing\_eagerly())

gradients = tape.gradient(loss,  $[w1, w2]$ )

```
N, D, H = 64, 1000, 100
x = tf.placeholder(tf.float32, shape=(N, D))y = tf.placeholder(tf.float32, shape=(N, D))W1 = tf.placeholder(tf.float32, shape=(D, H))w2 = tf.placeholder(tf.float32, shape=(H, D))h = tf.maximum(tf.matmul(x, w1), 0)y pred = tf.matmul(h, w2)Niff = y pred - y10s = tf.reduce mean(tf.reduce sum(diff ** 2, axis=1))
grad \mathbf{V}1, grad w2 = tf.gradients(loss, [w1, w2])
with tf. Session() as sess:
    values = \{x: np.random.random(N, D),\}wl: np.random.randn(D, H),w2: np.random.randn(H, D),v: np.random.randn(N, D),}
    out = sess.run([loss, grad_wl, grad_w2],
                   feed dict=values)
    loss val, grad wl val, grad w2 val = out
```
Tensorflow 1.13

## TensorFlow: 2.0+ vs. pre-2.0

```
N, D, H = 64, 1000, 100
```

```
x = tf.concurrent to tensor(np.random.randn(N, D), np.float32)
y = tf.concurrent to tensor(np.random.randn(N, D), np.float32)
w1 = tf.Variable (tf.random.uniform((D, H))) # weightsw2 = tf.Variable(tf.random.uniform((H, D))) # weights
```

```
with tf.GradientTape() as tape:
 h = tf.maximum(tf.matmul(x, w1), 0)y pred = tf.matmul(h, w2)diff = y pred - yloss = tf.readuce mean(tf.readuce sum(diff ** 2, axis=1))gradients = tape.gradient(loss, [w1, w2])
```
Tensorflow 2.0+: "Eager" Mode by default assert(tf.executing\_eagerly())

```
N, D, H = 64, 1000, 100
x = tf.placeholder(tf.float32, shape=(N, D))y = tf.placeholder(tf.float32, shape=(N, D))wl = tf.placeholder(tf.float32, shape=(D, H))w2 = tf.placeholder(tf.float32, shape=(H, D))
```

```
h = tf.maximum(tf.matmul(x, w1), 0)y pred = tf.matmul(h, w2)diff = y pred - yloss = tf.readuce mean(tf.readuce sum(diff ** 2, axis=1))
```

```
grad wl, grad w2 = tf.gradients(loss, [wl, w2])
```

```
with tf. Session() as sess:
    values = \{x: np.random.random(N, D),\}wl: np.random.randn(D, H),w2: np.random.randn(H, D),y: np.random.random(N, D),out = sess.run([loss, grad_wl, grad_w2],
                   feed dict=values)
    loss val, grad wl val, grad w2 val = out
```
Tensorflow 1.13

Convert input numpy arrays to TF **tensors**. Create weights as tf.Variable

### N, D, H =  $64$ , 1000, 100

```
x = tf.concurrent to tensor(np.random.randn(N, D), np.float32)
y = tf.concurrent to tensor(np.random.randn(N, D), np.float32)
wl = tf.Variable(tf.random.uniform((D, H))) # weightsw2 = tf.Variable(tf.random.uniform((H, D))) # weights
```

```
with tf.GradientTape() as tape:
 h = tf.maximum(tf.matmul(x, w1), 0)y pred = tf.matmul(h, w2)diff = y pred - yloss = tf.readuce mean(tf.readuce sum(diff ** 2, axis=1))gradients = tape.gradient(loss, [w1, w2])
```
Use tf.GradientTape() context to build **dynamic** computation graph.

### N, D, H =  $64$ , 1000, 100

```
x = tf.concurrent to tensor(np.random.randn(N, D), np.float32)
y = tf.concurrent to tensor(np.random.randn(N, D), np.float32)
wl = tf.Variable(tf.random.uniform((D, H))) # weightsw2 = tf.Variable(tf.random.uniform((H, D))) # weightswith tf.GradientTape() as tape:
 h = tf.maximum(tf.matmul(x, w1), 0)y pred = tf.matmul(h, w2)diff = y pred - y
```

```
loss = tf.readuce mean(tf.readuce sum(diff ** 2, axis=1))gradients = tape.gradient(loss, [w1, w2])
```
All forward -pass operations in the contexts (including function calls) gets traced for computing gradient later.

```
N, D, H = 64, 1000, 100
```

```
x = tf.concurrent to tensor(np.random.randn(N, D), np.float32)
y = tf.concurrent to tensor(np.random.randn(N, D), np.float32)
wl = tf.Variable(tf.random.uniform((D, H))) # weightsw2 = tf.Variable(tf.random.uniform((H, D))) # weights
```

```
with tf.GradientTape() as tape:
 h = tf.maximum(tf.matmul(x, w1), 0)y pred = tf.matmul(h, w2)diff = y pred - yloss = tf.readuce mean(tf.readuce sum(diff ** 2, axis=1)gradients = tape.gradient(loss, [w1, w2])
```
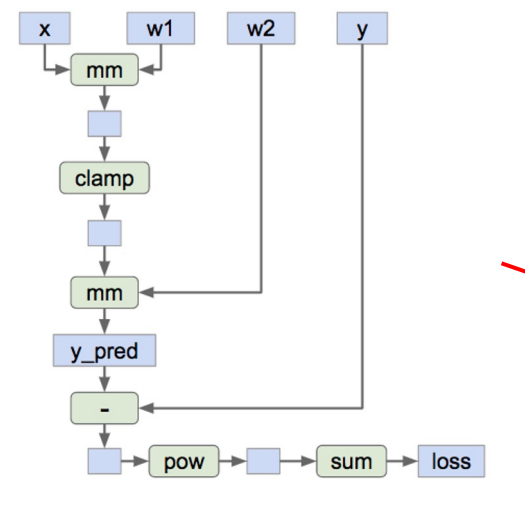

N, D,  $H = 64$ , 1000, 100

```
x = tf.concurrent to tensor(np.random.randn(N, D), np.float32)
y = tf.concurrent to tensor(np.random.randn(N, D), np.float32)
wl = tf.Variable(tf.random.uniform((D, H))) # weightsw2 = tf.Variable(tf.random.uniform((H, D))) # weights
```

```
with tf.GradientTape() as tape:
 h = tf.maximum(tf.matmul(x, w1), 0)y pred = tf.matmul(h, w2)diff = y pred - yloss = tf.readuce mean(tf.readuce sum(diff ** 2, axis=1))gradients = tape.gradient(loss, [w1, w2])
```
Forward pass

tape.gradient() uses the traced computation graph to compute gradient for the weights

### N, D, H =  $64$ , 1000, 100

```
x = tf.concurrent to tensor(np.random.randn(N, D), np.float32)
y = tf.concurrent to tensor(np.random.randn(N, D), np.float32)
wl = tf.Variable(tf.random.uniform((D, H))) # weightsw2 = tf.Variable(tf.random.uniform((H, D))) # weightswith tf.GradientTape() as tape:
```

```
h = tf.maximum(tf.matmul(x, w1), 0)y pred = tf.matmul(h, w2)diff = y pred - yloss = tf.readuce mean(tf.readuce sum(diff ** 2, axis=1))gradients = tape.gradient(loss, [w1, w2]))
```
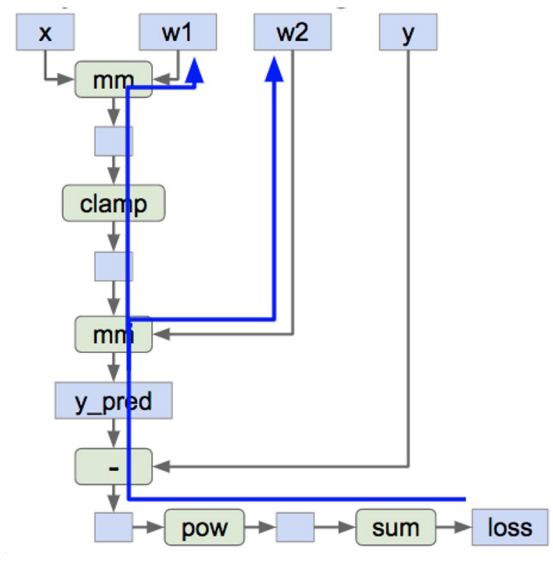

Backward pass

N, D,  $H = 64$ , 1000, 100

```
x = tf.concurrent to tensor(np.random.randn(N, D), np.float32)
y = tf.concurrent to tensor(np.random.randn(N, D), np.float32)
wl = tf.Variable(tf.random.uniform((D, H))) # weightsw2 = tf.Variable(tf.random.uniform((H, D))) # weightswith tf.GradientTape() as tape:
  h = tf.maximum(tf.matmul(x, w1), 0)y pred = tf.matmul(h, w2)diff = y pred - yloss = tf.readuce mean(tf.readuce sum(diff ** 2, axis=1))gradients = tape.gradient(loss, [w1, w2])
```
**Train the network**: Run the training step over and over, use gradient to update weights

```
N, D, H = 64, 1000, 100
```

```
x = tf.concurrent to tensor(np.random.randn(N, D), np.float32)
y = tf.concurrent to tensor(np.random.randn(N, D), np.float32)
wl = tf.Variable(tf.random.uniform( (D, H))) # weightsw2 = tf.Variable(tf.random.uniform((H, D))) # weights
```

```
learning rate = 1e-6for t in range(50):
 with tf.GradientTape() as tape:
    h = tf.maximum(tf.matmul(x, w1), 0)y pred = tf.matmul(h, w2)diff = y pred - yloss = tf.readuce mean(tf.readuce sum(diff ** 2, axis=1))gradients = tape.gradient(loss, [w1, w2])
  wl. assign(w1 - learning rate * gradients[0])w2 \texttt{.assign}(w2 - learning rate * gradients[1])
```
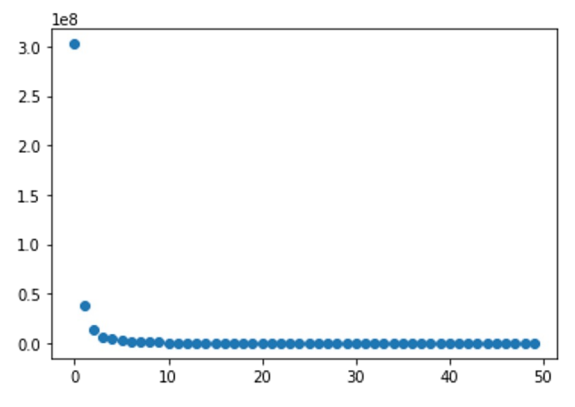

**Train the network**: Run the training step over and over, use gradient to update weights

N, D, H =  $64$ , 1000, 100

```
x = tf.concurrent to tensor(np.random.randn(N, D), np.float32)
y = tf.concurrent to tensor(np.random.randn(N, D), np.float32)
wl = tf.Variable(tf.random.uniform( (D, H))) # weightsw2 = tf.Variable(tf.random.uniform((H, D))) # weights
```

```
learning rate = 1e-6for t in range(50):
 with tf.GradientTape() as tape:
    h = tf.maximum(tf.matmul(x, w1), 0)y pred = tf.matmul(h, w2)diff = y pred - yloss = tf.readuce mean(tf.readuce sum(diff ** 2, axis=1))gradients = tape.gradient(loss, [w1, w2])
  wl. assign(w1 - learning rate * gradients[0])w2 \texttt{.assign}(w2 - learning rate * gradients[1])
```
### TensorFlow: **Optimizer**

Can use an **optimizer** to compute gradients and update weights

#### N, D,  $H = 64$ , 1000, 100

```
x = tf.concurrent to tensor(np.random.randn(N, D), np.float32)
y = tf.concurrent to tensor(np.random.randn(N, D), np.float32)
wl = tf.Variable(tf.random.uniform((D, H))) # weightsw2 = tf.Variable(tf.random.uniform((H, D))) # weights
```
 $optimizer = tf.optimizers.SGD(1e-6)$ 

```
learning rate = 1e-6for t in range(50):
 with tf.GradientTape() as tape:
   h = tf.maximum(tf.matmul(x, w1), 0)y pred = tf.matmul(h, w2)diff = y pred - yloss = tf.readuce mean(tf.readuce sum(diff ** 2, axis=1))gradients = tape, gradient(loss, [wl, w2])optimizer.apply gradients(zip(gradients, [w1, w2]))
```
### TensorFlow: Loss

Use predefined loss functions

N, D, H =  $64$ , 1000, 100

```
x = tf.convert to tensor(np.random.randn(N, D), np.float32)
y = tf.concurrent to tensor(np.random.randn(N, D), np.float32)
w1 = tf.Variable(f.random.uniform((D, H))) # weightsw2 = tf.Variable(tf.random.uniform((H, D))) # weights
```

```
optimizer = tf.optimizers.SGD(1e-6)
```

```
for t in range(50):
 with tf.GradientTape() as tape:
   h = tf.maximum(tf.matmul(x, w1), 0)y pred = tf.matmul(h, w2)diff = y pred - yloss = tf. losses. Mean Squared Error() (y pred, y)
  gradients = tape, gradient(loss, [wl, w2])optimizer.apply gradients(zip(gradients, [w1, w2]))
```
### TensorFlow: High-Level Wrappers

Keras (https://keras.io/)

tf.keras (https://www.tensorflow.org/api\_docs/python/tf/keras)

tf.estimator (https://www.tensorflow.org/api\_docs/python/tf/estimator)

Sonnet (https://github.com/deepmind/sonnet)

TFLearn (http://tflearn.org/)

TensorLayer (http://tensorlayer.readthedocs.io/en/latest/)

tf.function decorator (implicitly) compiles python functions to static graph for better performance

```
N, D, H = 64, 1000, 100
x = tf.convert to tensor(np.random.randn(N, D), np.float32)y = tf.convert to tensor(np.random.randn(N, D), np.float32)model = tf.keras.Sequential()model.add(tf.keras.layers.Dense(H, input shape=(D,),
                                activation=tf.nn.relu))
model.add(tf.keras.layers.Dense(D))
optimizer = tf.optimizers.SGD(1e-1)
```

```
@tf.function
def model func(x, y):
  y pred = model(x)loss = tf.losses.MeanSquaredError() (y pred, y)return y pred, loss
```

```
for t in range(50):
  with tf.GradientTape() as tape:
    y pred, loss = model func(x, y)gradients = tape.gradient(loss, model.trainable variables)
  optimizer.apply gradients(
      zip(gradients, model.trainable variables))
```
Here we compare the forward-pass time of the same model under dynamic graph mode and static graph mode

#### Ran on Google Colab, April 2020

```
N, D, H = 64, 1000, 100
x = tf.concurrent to tensor(np.random.randn(N, D), np.float32)
y = tf.concurrent to tensor(np.random.randn(N, D), np.float32)
model = tf.keras.Sequential()model.add(tf.keras.layers.Dense(H, input shape=(D,), activation=tf.nn.relu))
model.add(tf.keras.layers.Dense(D))
optimizer = tf.optimizers.SGD(1e-1)
```
#### $$

```
def model static(x, y):
  y pred = model(x)loss = tf.\nlosses.MeanSquaredError() (y pred, y)return y pred, loss
```
#### $def$  model dynamic(x, y):  $y$  pred =  $model(x)$  $loss = tf.\nlosses.MeanSquaredError() (y pred, y)$

```
print("dynamic graph: ", timeit.timeit(lambda: model dynamic(x, y), number=10))
print("static graph: ", timeit.timeit(lambda: model static(x, y), number=10))
```

```
dynamic graph:
               0.02520249200000535
static graph: 0.03932226699998864
```
Static graph is *in theory* faster than dynamic graph, but the performance gain depends on the type of model / layer / computation graph.

#### Ran on Google Colab, April 2020N, D, H =  $64$ , 1000, 100  $x = tf.concurrent$  to tensor(np.random.randn(N, D), np.float32)

```
y = tf.concurrent to tensor(np.random.randn(N, D), np.float32)
model = tf.keras.Sequential()model.add(tf.keras.layers.Dense(H, input shape=(D,), activation=tf.nn.relu))
model.add(tf.keras.layers.Dense(D))
optimizer = tf.optimizers.SGD(1e-1)
```
#### $[4tf.function]$ def model static( $x, y$ ):  $y$  pred =  $model(x)$  $loss = tf.losses.MeanSquaredError() (y pred, y)$ return y pred, loss

```
def model dynamic(x, y):
  y pred = model(x)loss = tf.losses.MeanSquaredError() (y pred, y)
```

```
print("dynamic graph: ", timeit.timeit(lambda: model dynamic(x, y), number=10))
print(|"static graph: ", timeit.timeit(lambda: model static(x, y), number=10))
```

```
dynamic graph:
               0.02520249200000535
static graph: 0.03932226699998864
```
Static graph is *in theory* faster than dynamic graph, but the performance gain depends on the type of model / layer / computation graph.

#### Ran on Google Colab, April 2020

```
N, D, H = 64, 1000, 100
x = tf.concurrent to tensor(np.random.randn(N, D), np.float32)
y = tf.concurrent to tensor(np.random.randn(N, D), np.float32)
model = tf.keras.Sequential()model.add(tf.keras.layers.Dense(H, input shape=(D,), activation=tf.nn.relu))
model.add(tf.keras.layers.Dense(D))
optimizer = tf.optimizers.SGD(1e-1)@tf.function
def model static(x, y):
  y pred = model(x)loss = tf.losses.MeanSquaredError() (y pred, y)return y pred, loss
def model dynamic(x, y):
  y pred = model(x)loss = tf.losses.MeanSquaredError() (y pred, y)print ("dynamic graph:", timeit.timeit(lambda: model_dynamic(x, y), number=1000))
print("static graph:", timeit.timeit(lambda: model static(x, y), number=1000))
```

```
dynamic graph: 2.3648411540000325
static graph: 1.1723986679999143
```
# Static vs Dynamic: Optimization

With static graphs, framework can **optimize** the graph for you before it runs!

The graph you wrote

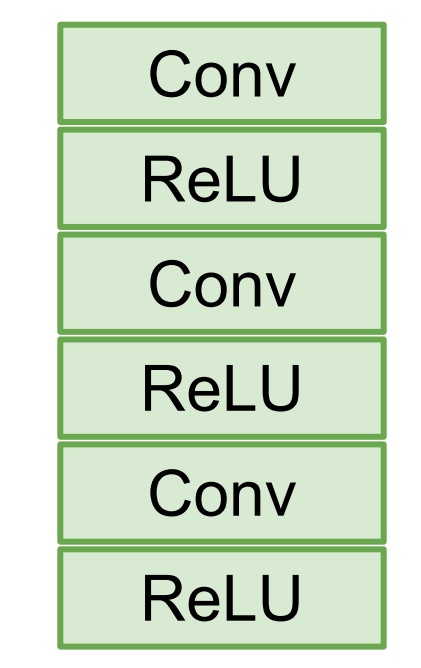

Equivalent graph with **fused operations**

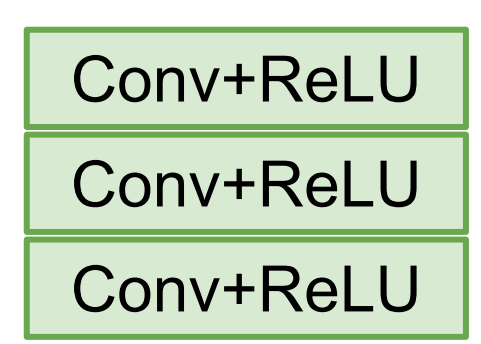

### Static PyTorch: TorchScript

```
graph(%self.1 : 
torch .torch.nn.modules.module. torch mangl
e_4.Module,
      % input : Float(3, 4),%h : Float(3, 4)):
 %19:torch .torch.nn.modules.module. torch mangl
e_3.Module = 
prim::GetAttr[name="linear"](%self.1)
  21 : Tensor =prim::CallMethod[name="forward"](%19, %input)
  812: int = prim::Constant[value=1]() #
<ipython-input-40-26946221023e>:7:0
  \$13: Float(3, 4) = aten::add(\$21, \$h, \$12) #
<ipython-input-40-26946221023e>:7:0
  \$14 : Float(3, 4) = aten::tanh(\$13) #
<ipython-input-40-26946221023e>:7:0
  \$15 : (Float(3, 4), Float(3, 4)) =
prim::TupleConstruct(%14, %14)
  return (%15)
```

```
class MyCell(torch.nn.Module):
   def init (self):
       super(MyCell, self). init ()
       self.linear = torch.nn.Linear(4, 4)
```

```
def forward(self, x, h):
    new h = \text{torch.tanh}(\text{self.linear}(x) + h)return new h, new h
```

```
my cell = MyCell()
x, h = \text{torch.random}(3, 4), \text{torch.random}(3, 4)traced cell = torch.jit.trace(my cell, (x, h))
print(traced cell.graph)
traced cell(x, h)
```
Build static graph with torch.jit.trace

### PyTorch vs TensorFlow, Static vs Dynamic

#### **PyTorch** Dynamic Graphs Static: TorchScript

**TensorFlow** Dynamic: Eager Static: @tf.function

### Static vs Dynamic: Serialization

Once graph is built, can **serialize** it and run it without the code that built the graph!

#### **Static Dynamic**

Graph building and execution are intertwined, so always need to keep code around

- Recurrent networks

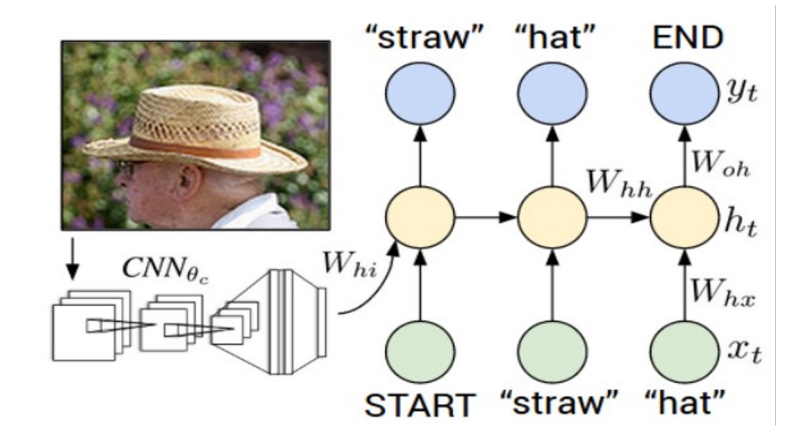

Karpathy and Fei-Fei, "Deep Visual-Semantic Alignments for Generating Image Descriptions", CVPR 2015 Figure copyright IEEE, 2015. Reproduced for educational purposes.

- Recurrent networks
- Recursive networks

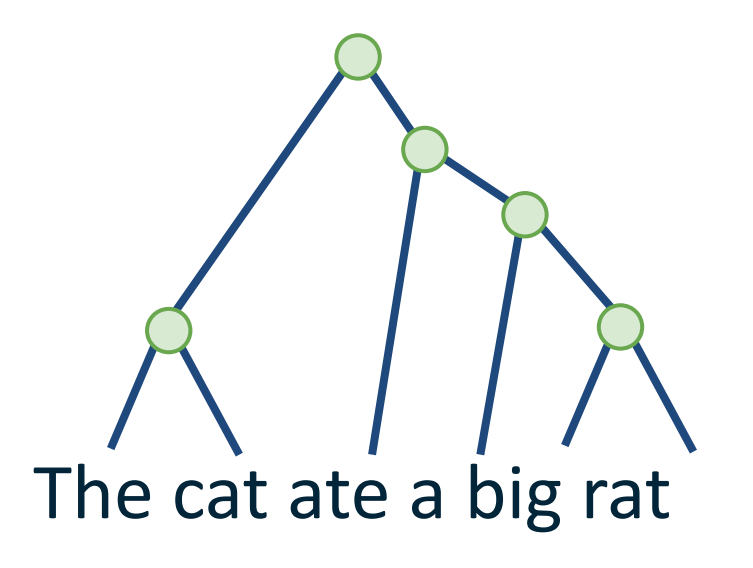

- Recurrent networks
- Recursive networks
- Modular networks

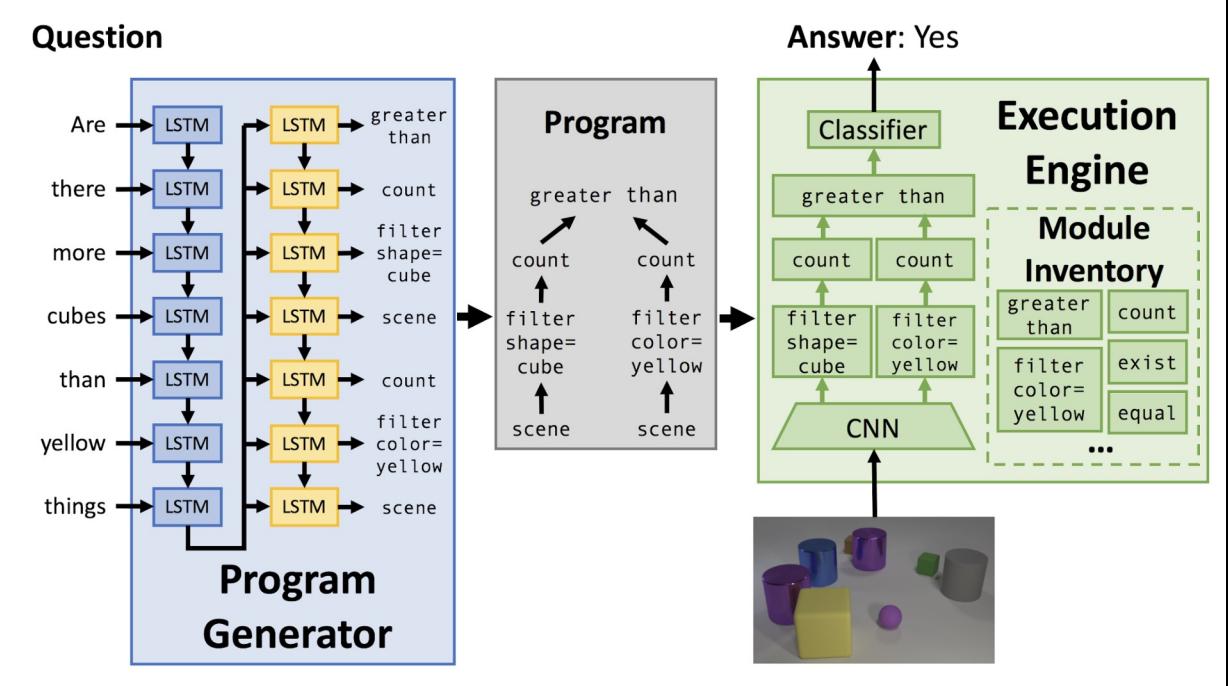

Figure copyright Justin Johnson, 2017. Reproduced with permission.

Andreas et al, "Neural Module Networks", CVPR 2016 Andreas et al, "Learning to Compose Neural Networks for Question Answering", NAACL 2016 Johnson et al, "Inferring and Executing Programs for Visual Reasoning", ICCV 2017

- Recurrent networks
- Recursive networks
- Modular Networks
- (Your creative idea here)

#### Model Parallel vs. Data Parallel

Model parallelism: split computation graph into parts & distribute to GPUs/ nodes

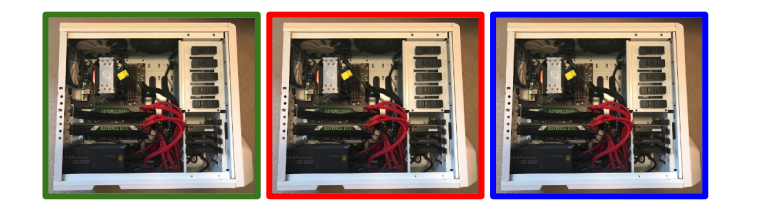

Data parallelism: split minibatch into chunks & distribute to GPUs/ nodes

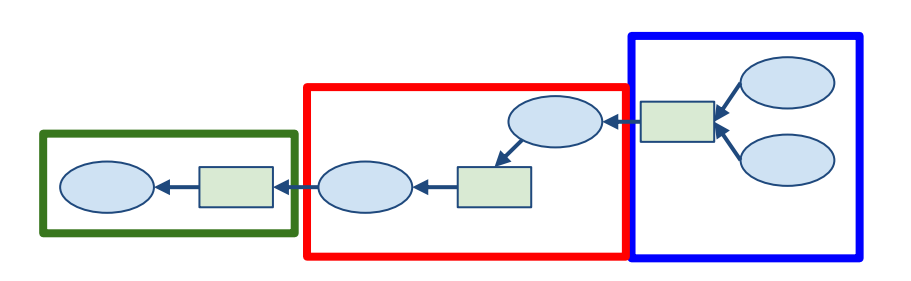

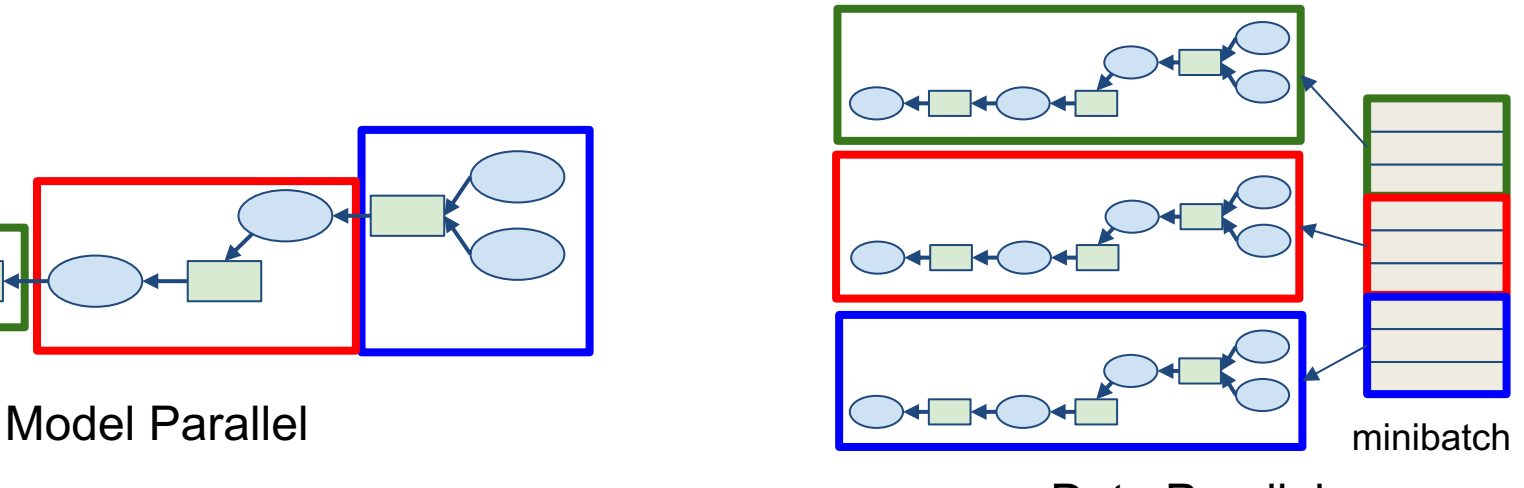

Data Parallel

### PyTorch: Data Parallel

#### nn.DataParallel

Pro: Easy to use (just wrap the model and run training script as normal) Con: Single process & single node. Can be bottlenecked by CPU with large of GPUs (8+).

nn.DistributedDataParallel

Pro: Multi-nodes & multi-process training Con: Need to hand-designate device and manually launch training script for process / nodes.

Horovod (https://github.com/horovod/horovod): Supports both PyTorch and **TensorFlow** 

#### PyTorch vs. TensorFlow

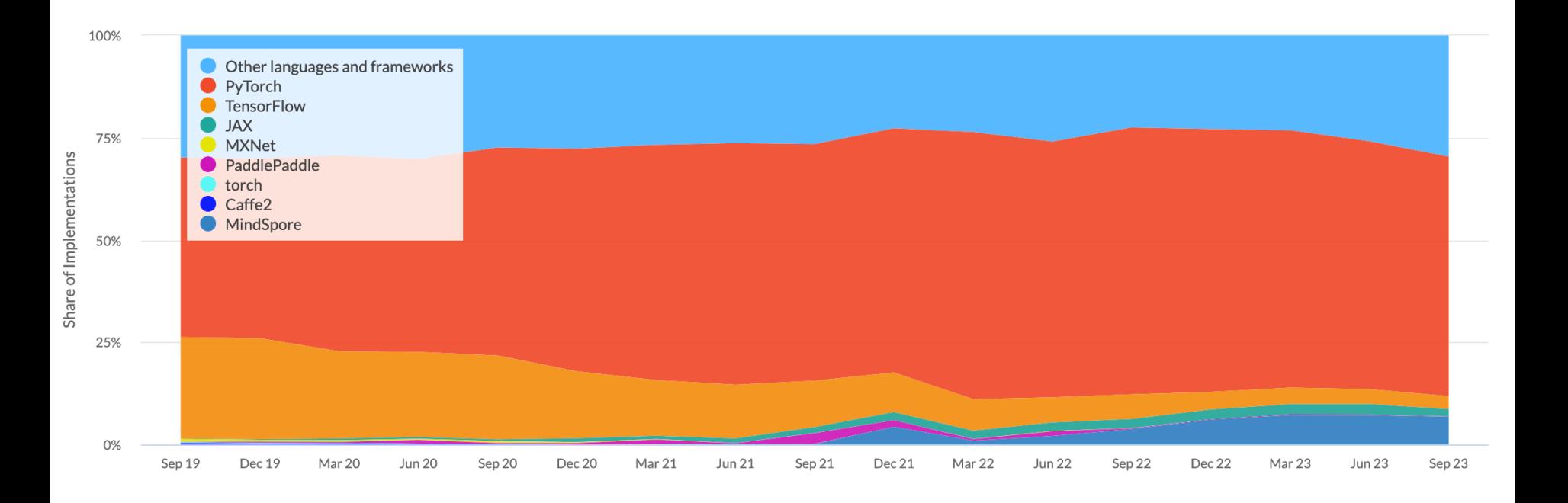

### My Advice:

**PyTorch** is my personal favorite. Clean API, native dynamic graphs make it very easy to develop and debug. Can build model using the default API then compile static graph using JIT. Almost all academic research uses PyTorch

**TensorFlow**'s syntax became a lot more intuitive after 2.0. Not perfect but still has a wide industry usage. Can use same framework for research and production.